УТВЕРЖДАЮ заместитель Председателя Правительства Рязанской области .П. Петряев  $\frac{d\mathcal{A}}{d\mathcal{A}}$  » рекада 2021 г.

## ПАКЕТНОЕ РЕШЕНИЕ

### «Создание ателье по пошиву ремонту одежды»

ЭТАП 1. Зарегистрироваться качестве индивидуального предпринимателя, либо налогоплательщика налога на профессиональный доход (самозанятого гражданина).

Регистрация физического лица в качестве индивидуального предпринимателя.

### Способы регистрации ИП:

Подать документы можно через Госуслуги, МФЦ или лично в налоговую.

1. Необходимо выбрать код деятельности по ОКВЭД (по нему государственные органы поймут, чем будет заниматься ИП).

*14 Производство одежды*

*Эта группировка включает:*

*- все швейные изделия (готовые или сделанные по индивидуальному заказу) из всех материалов (например, из кожи, текстильных тканей, вязаных трикотажных тканей т.д.), все виды одежды (например, верхняя одежда, нижнее белье для мужчин, женщин или детей; рабочая, офисная или повседневная одежда т.д.) аксессуары. Эта группировка также включает производство кожаной одежды (меховых изделий).*

2. Выберите систему налогообложения.

- упрощенная система (УСН)

- патентная система налогообложения (ПСН для ИП с определенным видом деятельности)

- налог на профессиональный доход (НПД)

Справочно

Для комфортного перехода на определенный режим налогообложения поиска не менее выгодных условий на сайте ФНС России [www.nalog.gov.ru](http://www.nalog.gov.ru) разработан информационный сервис «Выбор подходящего режима налогообложения» .

учетом особенностей ведения бизнеса онлайн-калькулятор поможет , подобрать оптимальную систему налогообложения. При этом для объективности выбора можно задать размер предполагаемого дохода количество наемных работников.

По каждому режиму налогообложения данном информационном сервисе представлена краткая справка об условиях порядке перехода на них, также приведены примеры расчета налогов.

3. Необходимые документы:

заявление о государственной регистрации физического лица в качестве индивидуального предпринимателя (форма Р21001). Заявление можно распечатать и заполнить на бумаге, либо сформировать в электронном виде, используя сервисы подачи документов на регистрацию (https://service.nalog.ru/regin/);

• копия российского паспорта;

• квитанция об уплате госпошлины размере 800 рублей. Сформировать квитанцию на уплату госпошлины можно с помощью сервиса «Уплата госпошлины».

Документы на государственную регистрацию могут быть поданы налоговую инспекцию, как на бумаге, так и в форме электронных документов, любым удобным для Вас способом: лично, через мФц, обратившись к нотариусу.

**Внимание! 01.01.2019 при направлении документов для государственной регистрации форме электронных документов, том числе через МФЦ нотариуса, уплачивать государственную пошлину не требуется!**

Подробно о регистрации физического лица в качестве индивидуального предпринимателя пошаговой инструкцией на официальном сайте ФНС России [www.nalog.gov.ru](http://www.nalog.gov.ru) в разделе «Государственная регистрация юридических лиц и индивидуальных предпринимателей» (подраздел «Создай свой бизнес»).

4. Регистрация осуществляется течение 3-х рабочих дней, после чего ИФНС направляет на e-mail заявителя электронном виде лист записи Единого государственного реестра индивидуальных предпринимателей по форме № Р60009 и свидетельство о постановке на учёт в налоговом органе (ИНН) (если при подаче заявления на регистрацию указан приоритетный способ получения документов на электронную почту).

Получить бумажные документы можно только по запросу заявителя ИФНС или в МФЦ.

## **Регистрация качестве плательщика налога на проФессиональный доход (самозанятого гражданина - НИ НПД).**

# **Способы регистрации:**

1. Бесплатное мобильное приложение «Мой налог»;

2. Кабинет налогоплательщика «Налога на профессиональный доход» на сайте ФНС России;

3. Уполномоченные банки;

-

4. Единый портал государственных муниципальных услуг.

Регистрация занимает несколько минут. Заполнять заявление на бумаге

не нужно. При регистрации в приложении «Мой налог» понадобится только паспорт для сканирования и проверки, а также фотография, которую можно сделать прямо на камеру смартфона.

Подробная информация о регистрации в качестве НП НПД содержится на официальном сайте ФНС России [www.nalog.gov.ru](http://www.nalog.gov.ru) в разделе «Налог на профессиональный доход - специальный налоговый режим для самозанятых граждан».

Налоговая ставка в отношении доходов, полученных самозанятыми от реализации товаров (услуг) физическим лицам составляет 4%, юридическим лица и индивидуальным предпринимателям  $-6\%$ .

## Важно!

Налоговый режим НПД лицами, имеющими работников, с которыми они состоят в трудовых отношениях, недопустим к применению.

### ЭТАП 2. Выбор места для осуществления деятельности.

Выбор места для работы ателье важен. Ателье желательно открывать возле оживленных торговых кварталов, кроме того должна быть обеспечена отличная проходимость (вход со стороны оживленной улицы, возле остановок общественного транспорта). Идеальное место для открытия ателье - торговый центр, ведь большое количество магазинов одежды даст постоянный приток клиентов.

### Указать режим работы.

На начальном этапе возможно установление гибкого графика работы зависимости от спроса. В последующем, при привлечении наемных работников\* появится возможность установления четкого графика работы, в том числе выходные дни.

*\* случае привлечения наемных работников необходимо зарегистрироваться качестве индивидуального предпринимателя выбрать другой режим налогообложения (УСН).*

### Оформить уголок потребителя.

Законом «О защите прав потребителя» предусмотрено требование размещению уголка потребителя на самом доступном месте.

Уголок потребителя должен содержать информацию работе заведения, сертификатах, лицензиях, ценах на услуги.

# ЭТАП 3. Рассчитать затраты, необходимые для реализации проекта. Все расходы рассчитываются самостоятельно, в зависимости от планируемых затрат

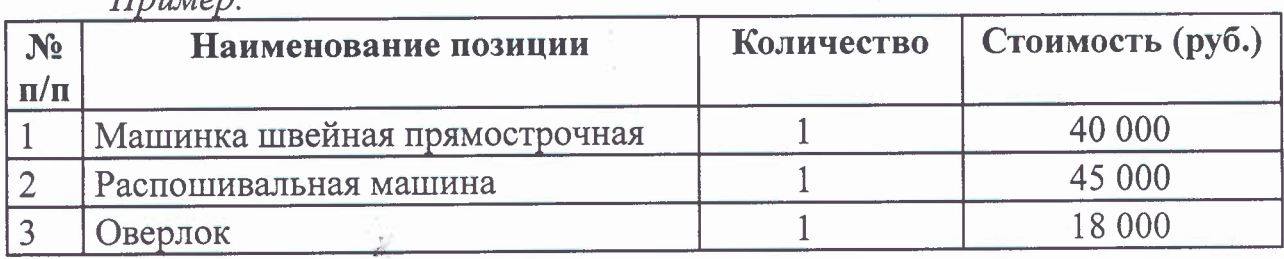

*(ример:*

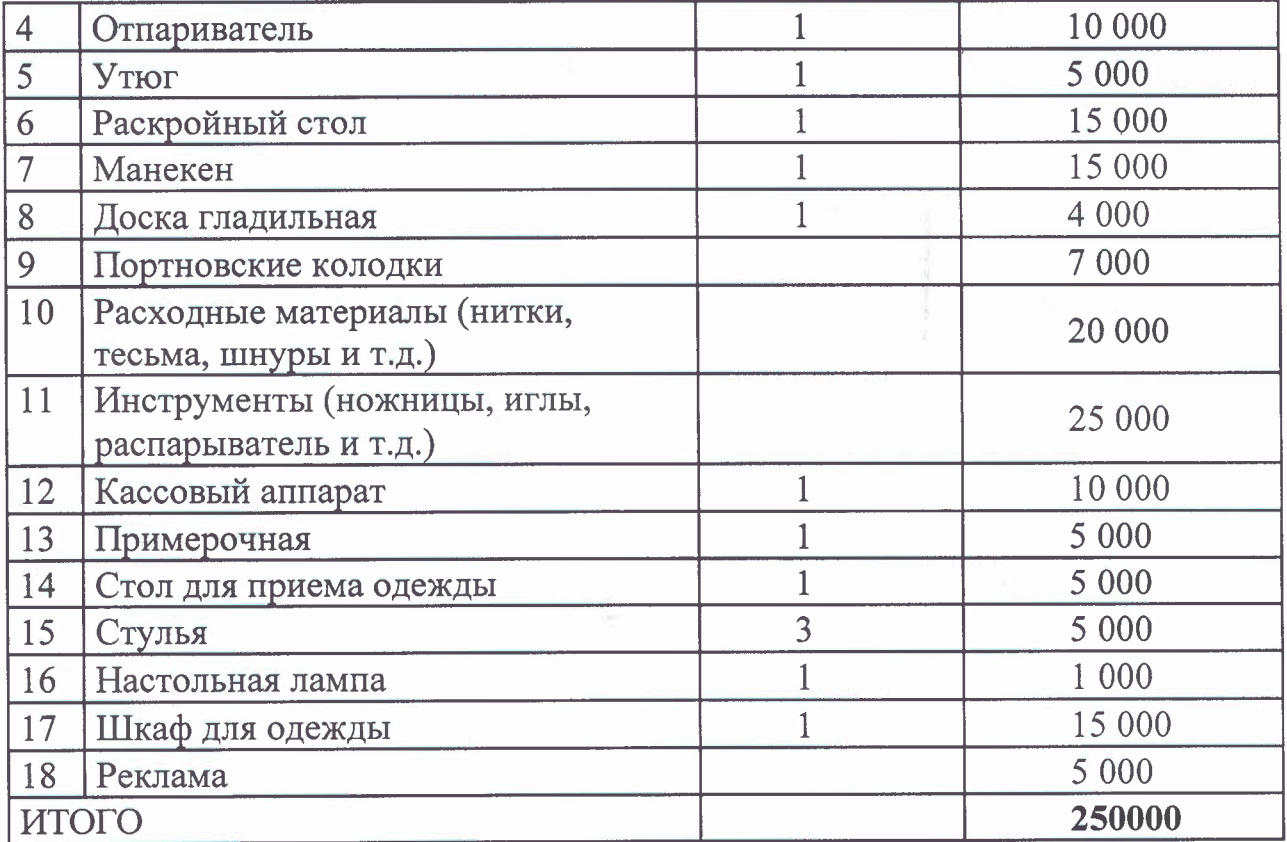

## $\mathbf{\Theta}$ ТАП 4. Виды продукции

*'ример:*

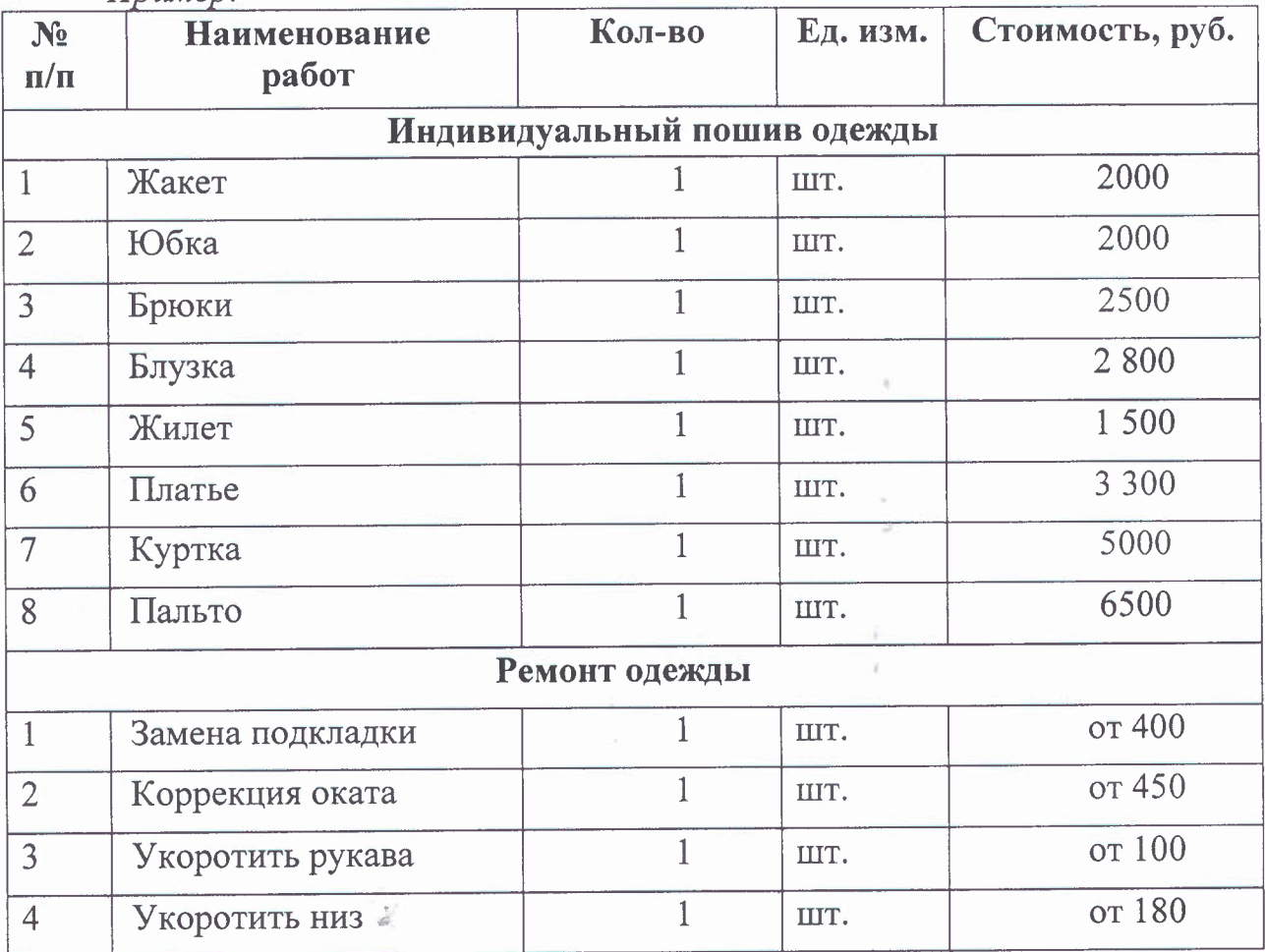

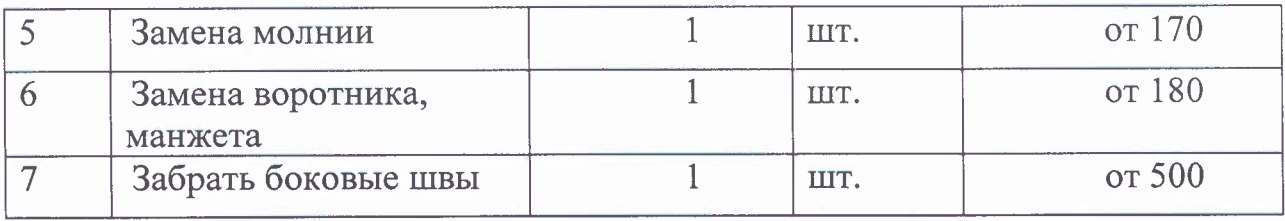

Расчет прогнозируемой выручки за месяц (при минимуме заказов на пошив одежды). При среднем чеке 500 руб., 5 чел. день, ежедневная выручка составит 2500 руб. Выручка месяц- 52 500 руб.

**ЭТАП 5. Рассчитать перечень постоянных переменных расходов.** *(ример:*

| Перечень постоянных<br>расходов | Среднемесячные расходы |         |
|---------------------------------|------------------------|---------|
|                                 | город                  | район   |
| Транспортные расходы            | 2 0 0 0                | 3 0 0 0 |
| Закупка расходных материалов    | 5 0 0 0                | 5 0 0 0 |
| Коммунальные услуги             | 3 0 0 0                | 3 0 0 0 |
| Аренда помещения                | 10 000                 | 5 0 0 0 |
| ИТОГО                           | 20 000                 | 16 000  |

# **ЭТАП 6. Расчет налоговых платежей бюджет.**

-

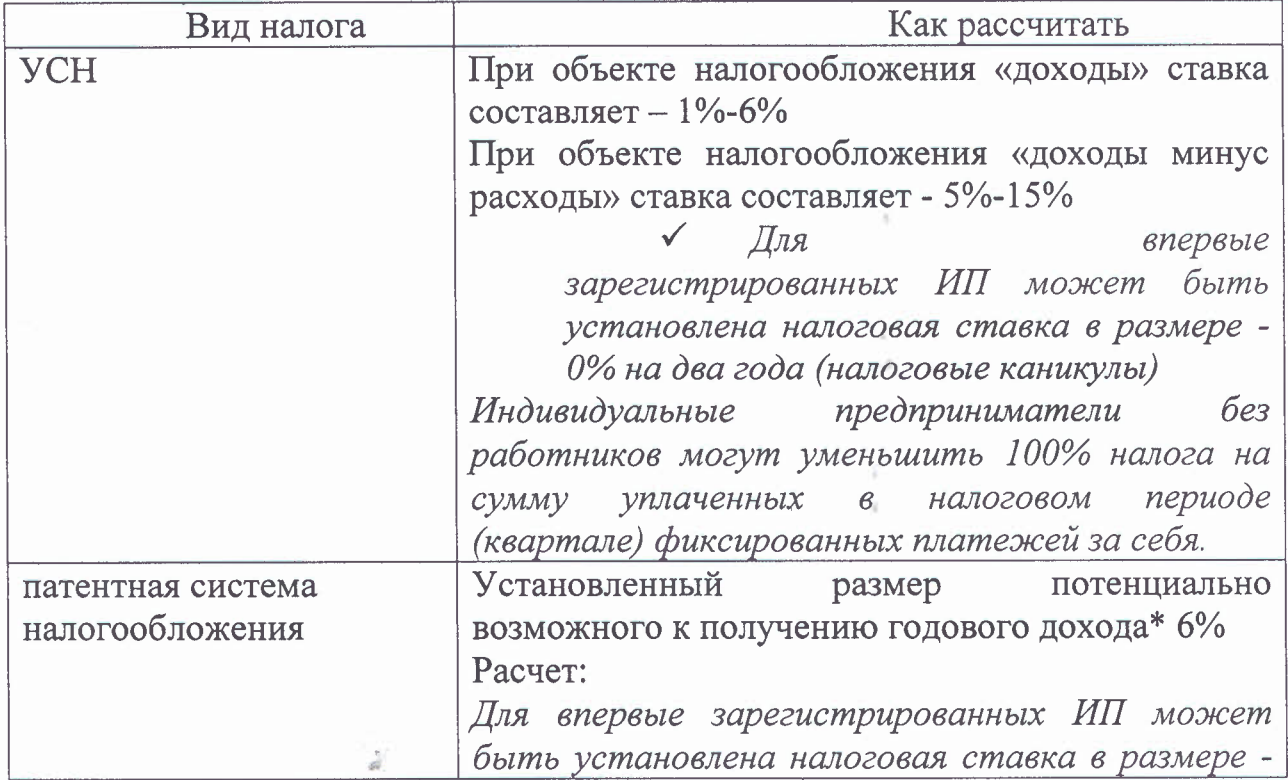

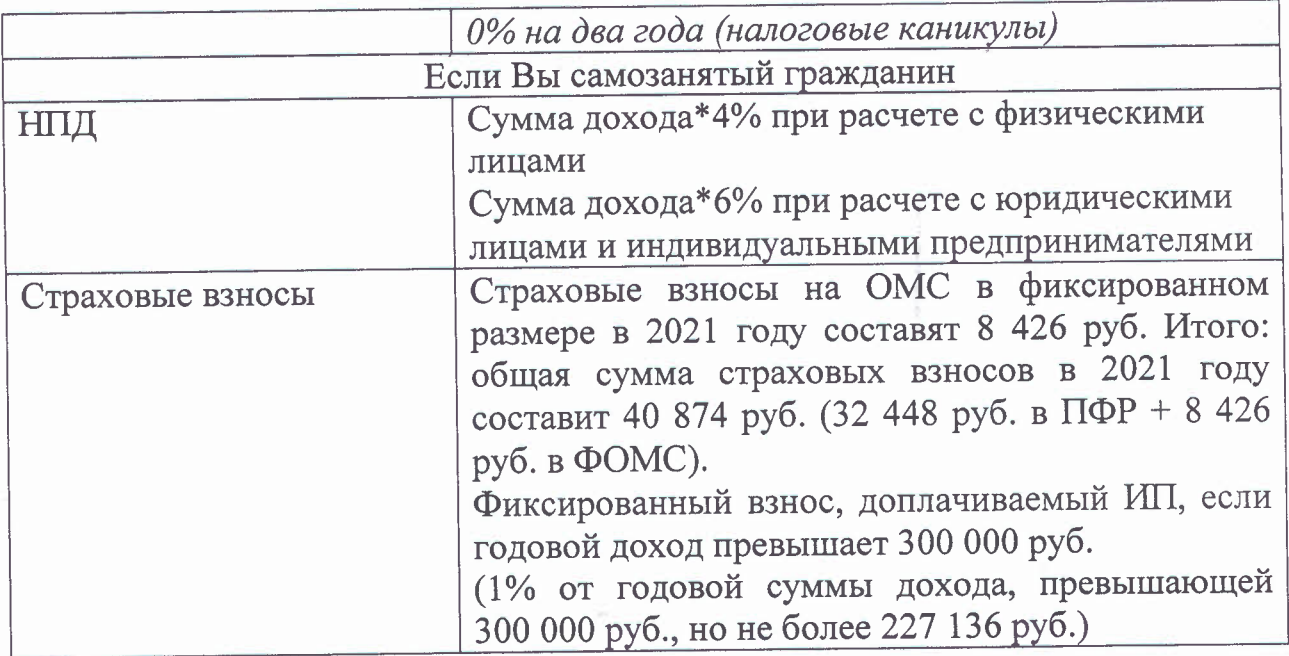

# **ЭТАП 7. Финансовые результаты деятельности**

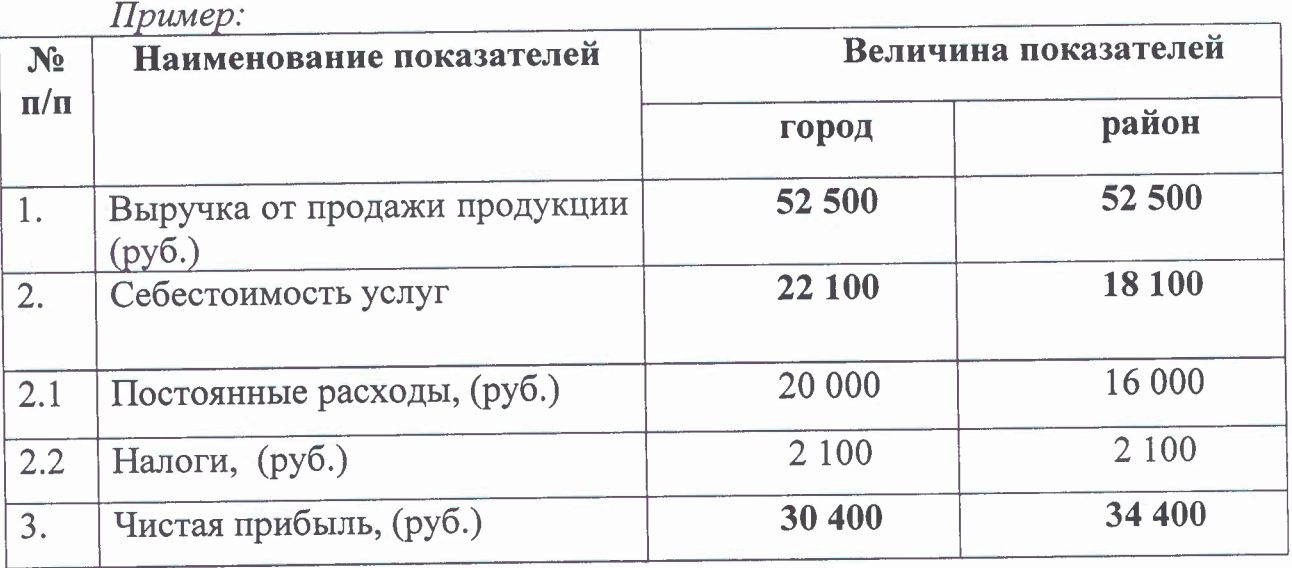

## **План Маркетинга**

-

Задумайтесь продвижении бизнеса. Независимо от того, находится ли ваше ателье в торговом центре или на улице, постарайтесь сделать так, чтобы его заметило максимальное количество людей. Яркие цвета, большая вывеска, рекламные баннеры - все это должно использоваться для привлечения внимания потенциальных клиентов.

Есть бесплатные ресурсы, сайты объявлений и форумы, где рекламировать ателье можно совершенно бесплатно (www.avito.ru). Реклама печатных изданиях тоже может принести существенную пользу вашему ателье.

Группы социальных сетях позволят оценить не только предложения, но поработать обратной связью, проанализировать отзывы клиентов, их запросы предложения.

типографии необходимо заказать партию листовок. Предложите скидку

предъявителю листовки, это заинтересует потенциальных клиентов.

Не забывайте и о визитках, на них должна присутствовать самая главная информация вас: перечень основных услуг, контактные данные, их необходимо раздавать каждому клиенту. Более того, их стоит распространить по ближайшим магазинам.

#### Полезные ресурсы:

1. Вы можете воспользоваться бесплатной услугой Центра Мой бизнес по рекламе своего бизнеса, оставив заявку на сайте: https://mb-62.ru/; получить консультацию эксперта по ведению бизнеса.

2. Вы можете зарегистрироваться на бесплатном ресурсе для предпринимателей - Портале Бизнес-навигатор МСП https://smbn.ru воспользоваться информацией, необходимой для ведения  $\overline{M}$ предпринимательской деятельности (выбрать удобное место размещения, подготовить бизнес-план, узнать информацию о мерах поддержки и т.п.).

### ПАКЕТНОЕ РЕШЕНИЕ

#### «Предоставление парикмахерских услуг»

ЭТАП 1. Зарегистрироваться в качестве индивидуального предпринимателя, либо налогоплательщика налога на профессиональный доход (самозанятого гражданина).

# Регистрация физического лица в качестве индивидуального предпринимателя.

### Способы регистрации ИП:

Подать документы можно через Госуслуги, МФЦ или лично в налоговую.

1. Необходимо выбрать код деятельности по ОКВЭД (по нему государственные органы поймут, чем будет заниматься ИП).

# *96.02 Предоставление услуг парикмахерскими салонами красоты*

2. Выберите систему налогообложения.

- упрощенная система (УСН)

- патентная система налогообложения (ПСН для ИП с определенным видом деятельности)

- налог на профессиональный доход (НПД)

#### Справочно

-

Для комфортного перехода на определенный режим налогообложения поиска не менее выгодных условий на сайте ФНС России [www.nalog.gov.ru](http://www.nalog.gov.ru) разработан информационный сервис «Выбор подходящего режима налогообложения» .

учетом особенностей ведения бизнеса онлайн-калькулятор поможет подобрать оптимальную систему налогообложения. При этом для

объективности выбора можно задать размер предполагаемого дохода количество наемных работников.

По каждому режиму налогообложения в данном информационном сервисе представлена краткая справка об условиях и порядке перехода на них, а также приведены примеры расчета налогов.

3. Необходимые документы:

заявление о государственной регистрации физического лица в качестве индивидуального предпринимателя (форма Р21001). Заявление можно распечатать и заполнить на бумаге, либо сформировать в электронном виде, используя сервисы подачи документов на регистрацию  $(\text{https://service.nalog.ru/region/});$ 

• копия российского паспорта;

• квитанция об уплате госпошлины размере 800 рублей. Сформировать квитанцию на уплату госпошлины можно с помощью сервиса «Уплата госпошлины».

Документы на государственную регистрацию могут быть поданы налоговую инспекцию, как на бумаге, так и в форме электронных документов, любым удобным для Вас способом: лично, через мФц, обратившись к нотариусу.

Внимание! С 01.01.2019 при направлении документов для государственной регистрации форме электронных документов, том числе через МФЦ и нотариуса, уплачивать государственную пошлину не требуется!

Подробно о регистрации физического лица в качестве индивидуального предпринимателя пошаговой инструкцией на официальном сайте ФНС России [www.nalog.gov.ru](http://www.nalog.gov.ru) в разделе «Государственная регистрация юридических лиц и индивидуальных предпринимателей» (подраздел «Создай свой бизнес»).

4. Регистрация осуществляется течение 3-х рабочих дней, после чего ИФНС направляет на e-mail заявителя в электронном виде лист записи Единого государственного реестра индивидуальных предпринимателей по форме  $N$ <sup>°</sup> Р60009 и свидетельство о постановке на учёт в налоговом органе (ИНН) (если при подаче заявления на регистрацию указан приоритетный способ получения документов на электронную почту).

Получить бумажные документы можно только по запросу заявителя ИФНС или в МФЦ.

## Регистрация в качестве плательщика налога на профессиональный доход (самозанятого гражданина - НП НПД).

# Способы регистрации:

1. Бесплатное мобильное приложение «Мой налог»;

2. Кабинет налогоплательщика «Налога на профессиональный доход» на сайте ФНС России;

3. Уполномоченные банки;

4. Единый портал государственных муниципальных услуг.

Регистрация занимает несколько минут. Заполнять заявление на бумаге

не нужно. При регистрации в приложении «Мой налог» понадобится только паспорт для сканирования и проверки, а также фотография, которую можно сделать прямо на камеру смартфона.

Подробная информация о регистрации в качестве НП НПД содержится на официальном сайте ФНС России [www.nalog.gov.ru](http://www.nalog.gov.ru) в разделе «Налог на профессиональный доход - специальный налоговый режим для самозанятых граждан».

Налоговая ставка в отношении доходов, полученных самозанятыми от реализации товаров (услуг) физическим лицам составляет 4%, юридическим лица и индивидуальным предпринимателям - 6%.

### Важно!

Налоговый режим НПД лицами, имеющими работников, с которыми они состоят в трудовых отношениях, недопустим к применению.

# ЭТАП 2. Выбрать место для осуществления предпринимательской деятельности установить режим работы.

Для открытия парикмахерской необходимо найти нежилое помещение, соответствии с санитарными требованиями.

При выборе местоположения важно, чтобы ваш салон красоты был виден клиентам, перемещающимся на машине, пешком или на общественном транспорте. Выбирайте расположение салона оживленном районе. Обратите внимание на фасад и на его достаточное освещение в темное время суток.

Для узнаваемости заведения необходимо разработать и заказать вывеску парикмахерскоЙ.

### казать режим работы.

Так как салон относится сфере обслуживания, то возможно установление гибкого графика работы зависимости от спроса. B. последующем, при привлечении наемных работников появится возможность установления четкого графика работы, в том числе и в выходные дни.

## Оформить уголок потребителя.

Законом «О защите прав потребителя» предусмотрено требование размещению уголка потребителя на самом доступном месте.

Уголок потребителя должен содержать информацию о работе заведения, сертификатах, лицензиях, ценах на услуги.

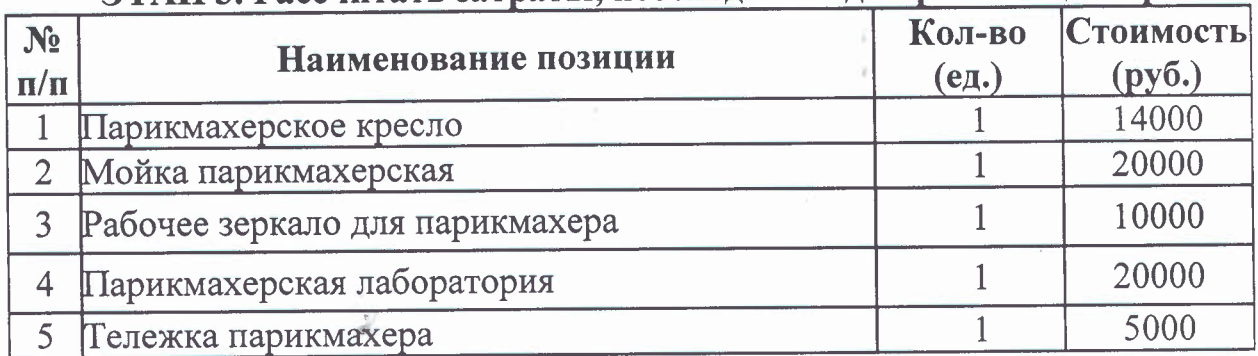

# ЭТАП 3. Рассчитать затраты, необходимые для реализации проекта.

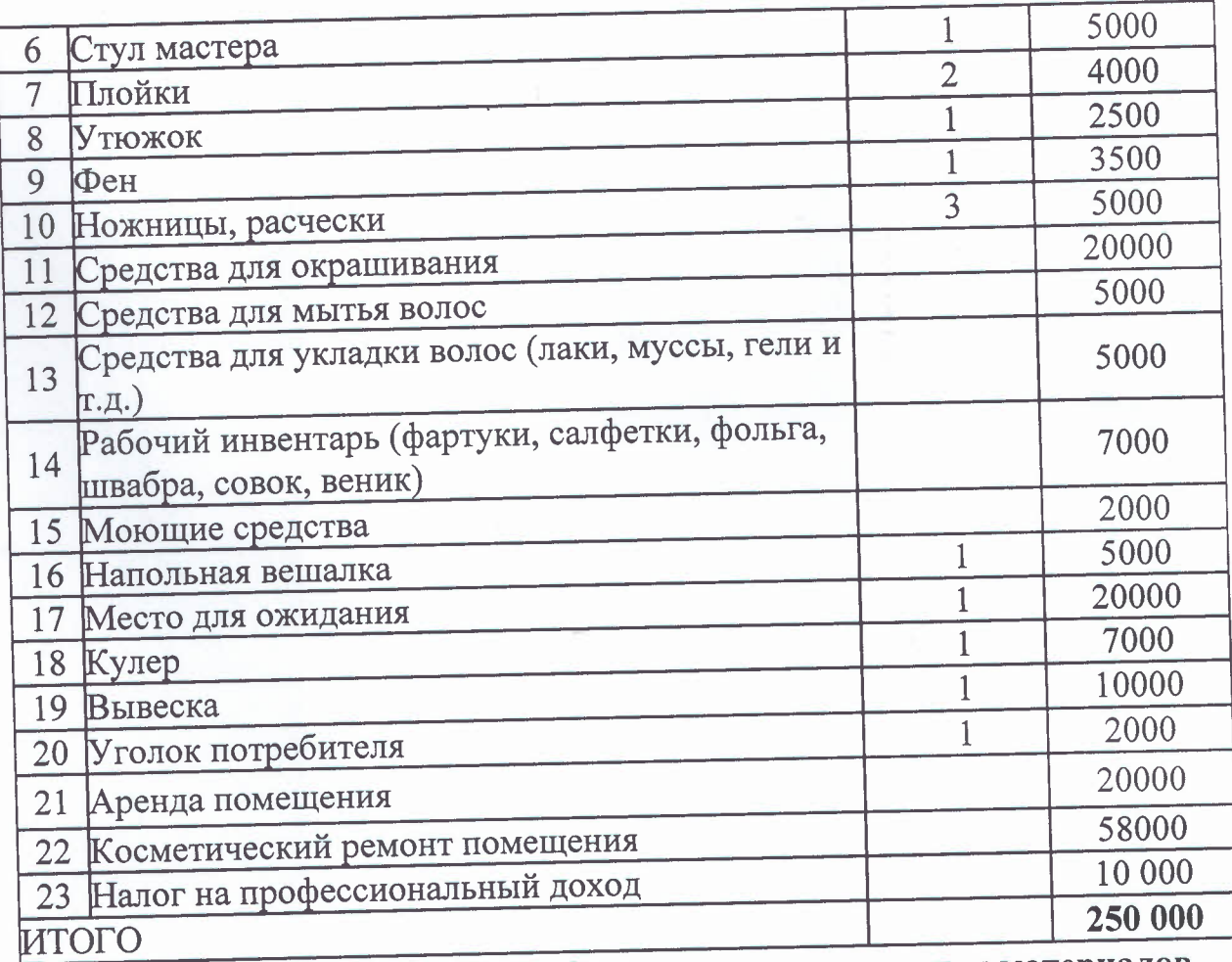

Сайты для приобретения оборудования и расходных материалов https://ryazan.beauty-prestige.ru/about/contacts/

https://ryazan.vipim.ru/oborudovanie-d1ya-parikmaherskih -i-salonov -krasoty/ https://ryazan.spasa1ona.ru/ equipment parikmaherskoe/parikmakherskoe obor

udovanie/

ЭТАП 4. Предусмотреть виды парикмахерских услуг для оказания населению.

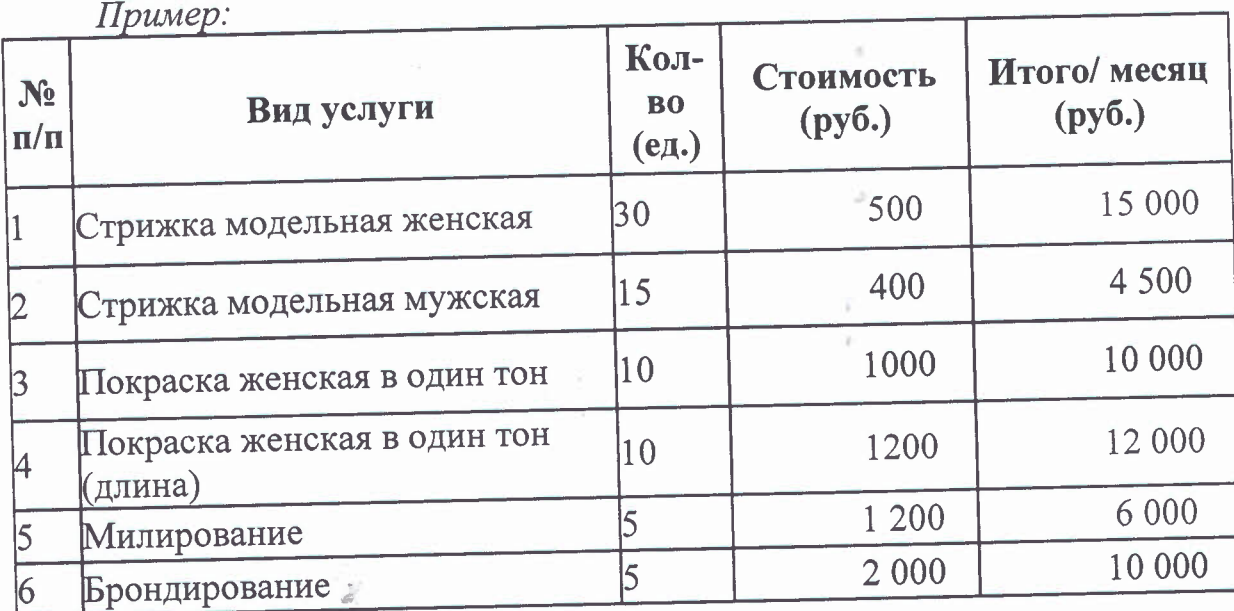

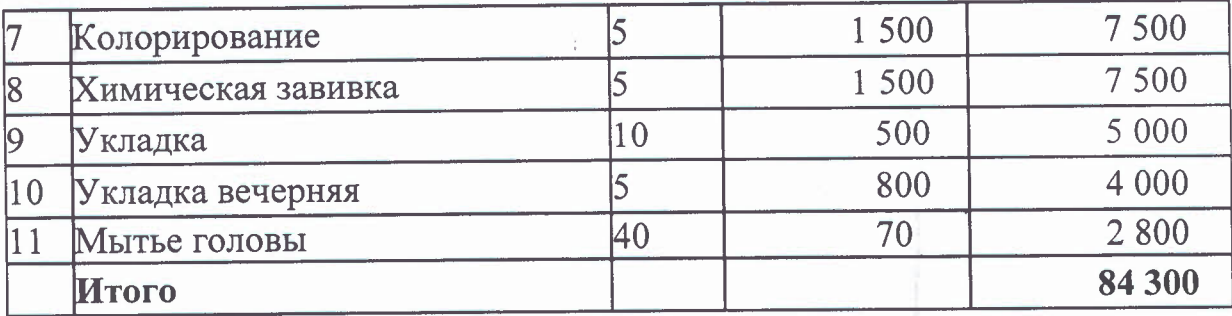

# **!!! Примечание:**

**начале осуществления деятельности целесообразно организовать рекламу:**

- распространение рекламных листовок;

- организация акций - в будни с 10:00 до 12:00 посетителям салона оказывать услуги по сниженным ценам (студенты, пенсионеры, домохозяйки);

- выпуск красочных буклетов с примерами работ и ценами;

- для закрепления лояльности клиентов к Вашему салону необходимо предоставлять постоянным клиентам скидки, дисконтные карты.

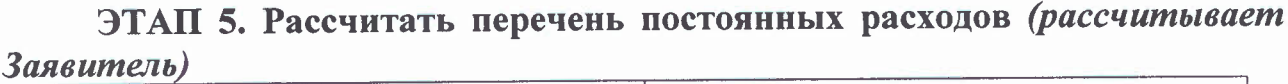

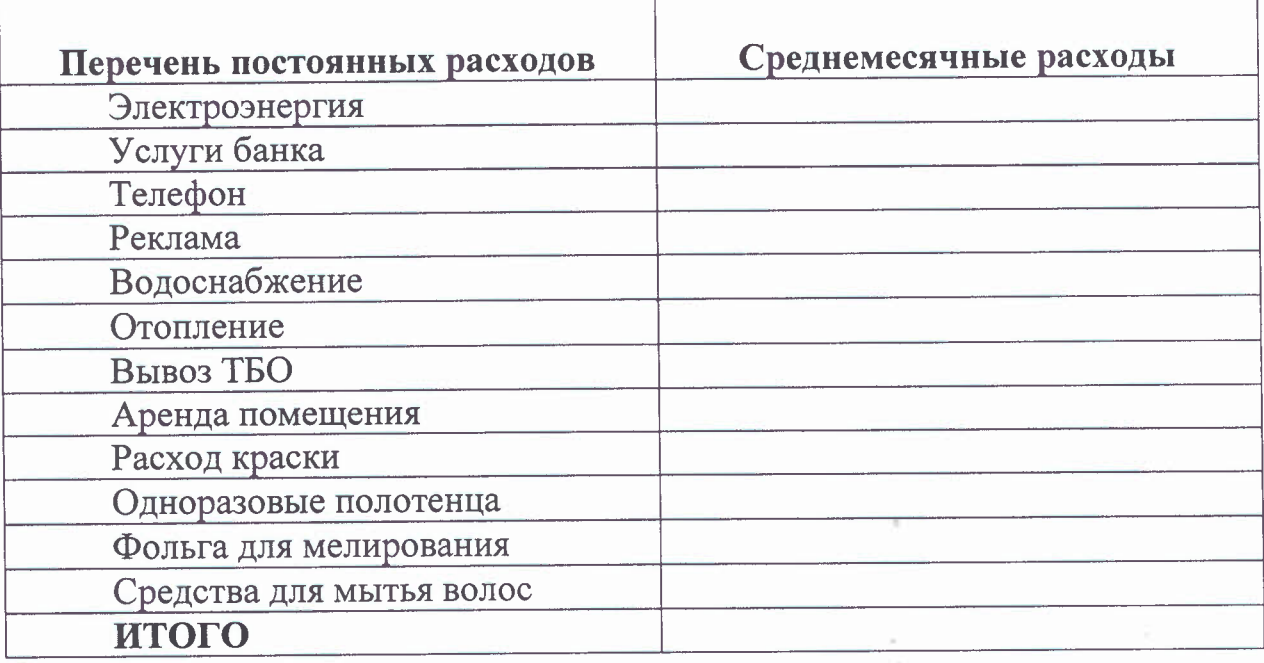

# **ЭТАП 6. Расчет налоговых платежей бюджет**

-

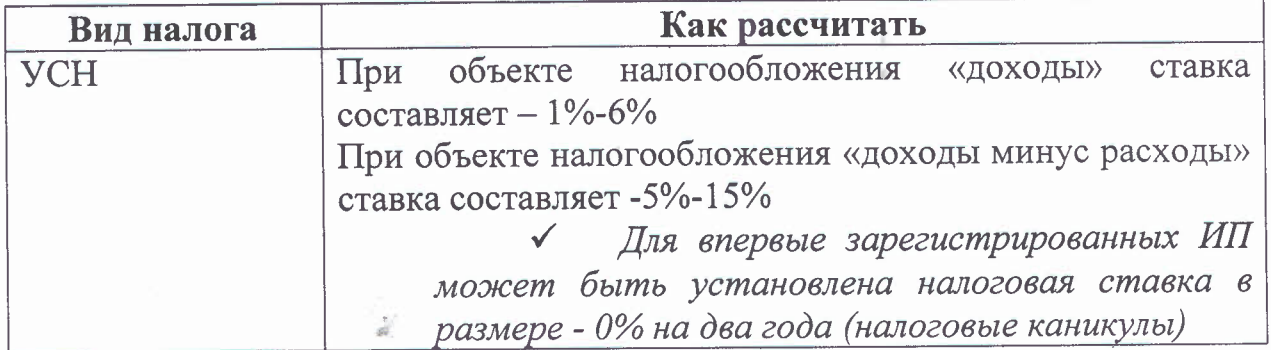

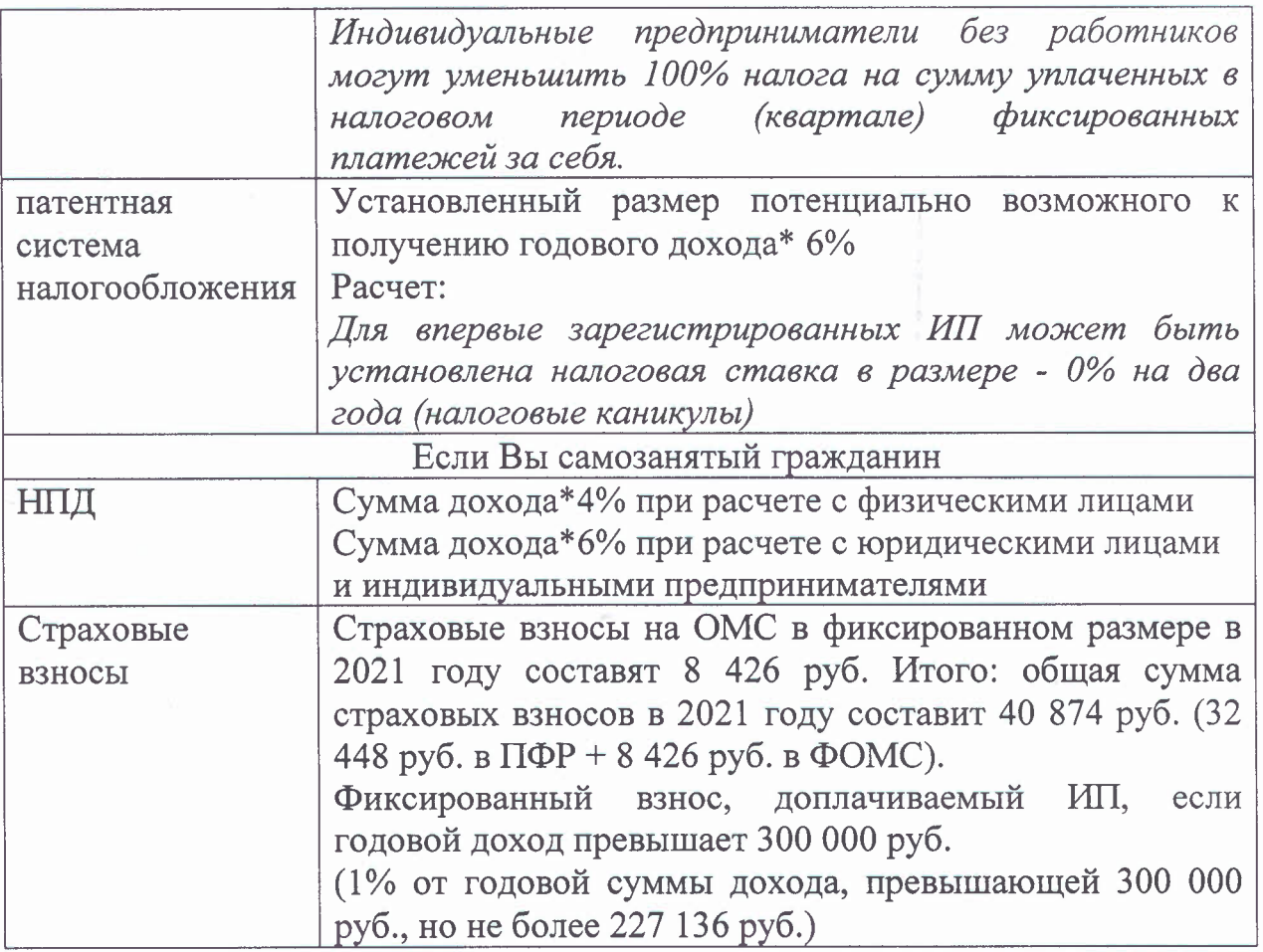

ЭТАП 7. Финансовые результаты деятельности эффективность проекта

Затраты на реализацию, среднемесячный доход/расход, прибыль рентабельность за месяц. *ПРИМЕ* 

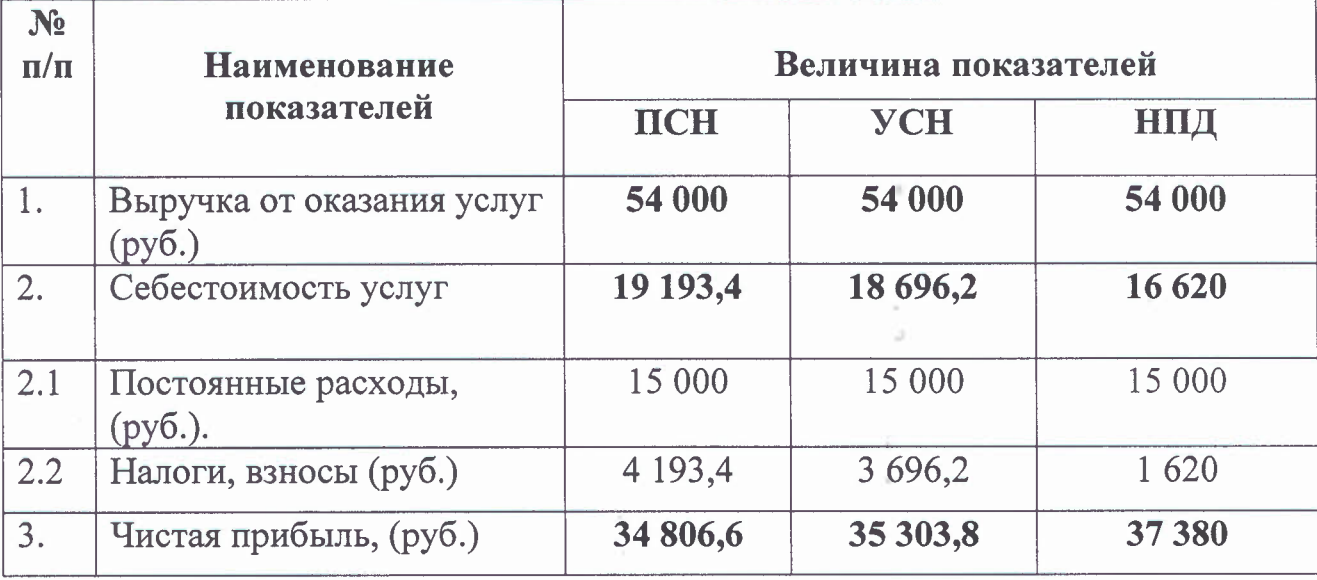

# Полезные ресурсы:

1. Вы можете воспользоваться бесплатной услугой Центра Мой бизнес по рекламе своего бизнеса, оставив заявку на сайте: https://mb-62.ru/; получить

консультацию эксперта по ведению бизнеса.

2. Вы можете зарегистрироваться на бесплатном ресурсе для предпринимателей Портале Бизнес-навигатор МСП https://smbn.ru воспользоваться информацией, необходимой для ведения предпринимательской деятельности (выбрать удобное место размещения, подготовить бизнес-план, узнать информацию о мерах поддержки и т.п.).

### **ПРИЛОЖЕНИЕ**

**Требования контрольно-надзорных органов при предоставлении** парнкмахерских **услуг.**

### **1. Классификация** проверок

Проверки принято делить на плановые и внеплановые.

**Плановые** проверки **проводятся не чаще одного раза течение трёх** лет.

При плановой проверке назначается точная дата приезда контролирующих органов.

График устанавливается заранее и публикуется на официальном сайте соответствующей государственной инстанции. Плановые проверки нацелены на регулирование соблюдения ИП норм законодательства и общепринятых правил безопасности.

**Внеплановые** проверки **осуществляются государственными** инстанциями при получении жалобы на действия ИП, а также с целью контроля за выполнением оставленных ранее предписаний.

Кроме этого, проверка может быть двух видов:

- выездная;

- документарная.

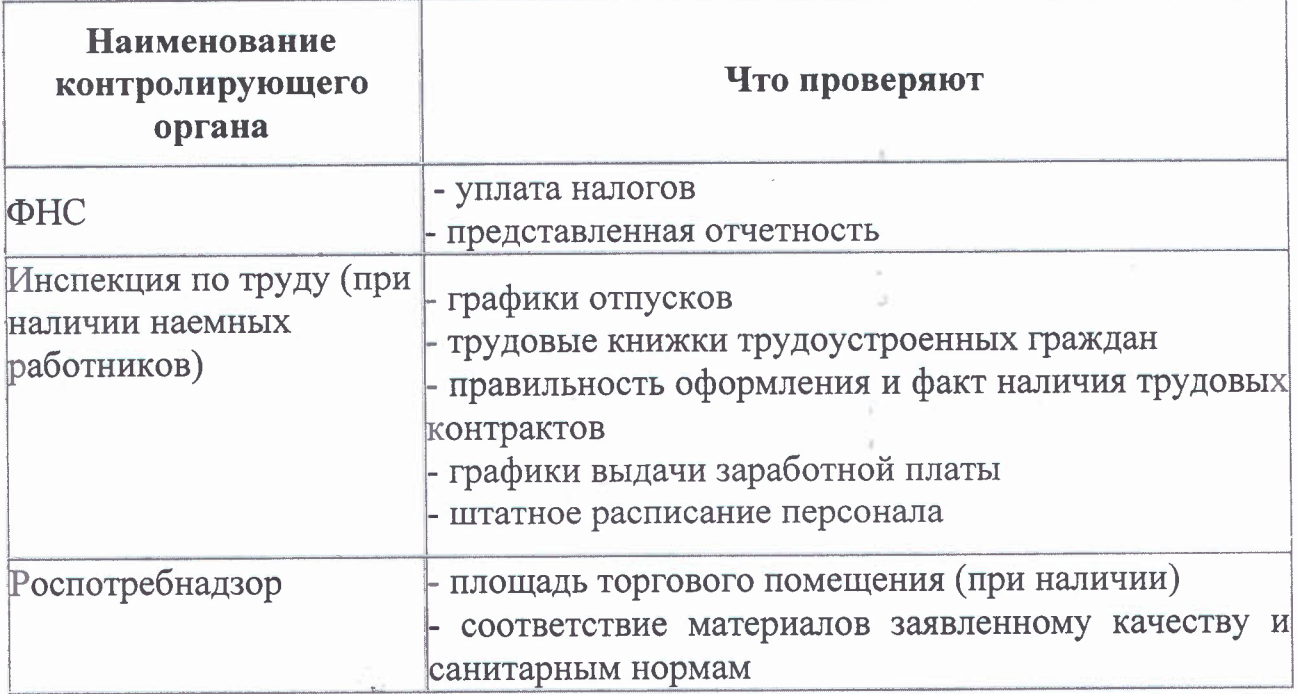

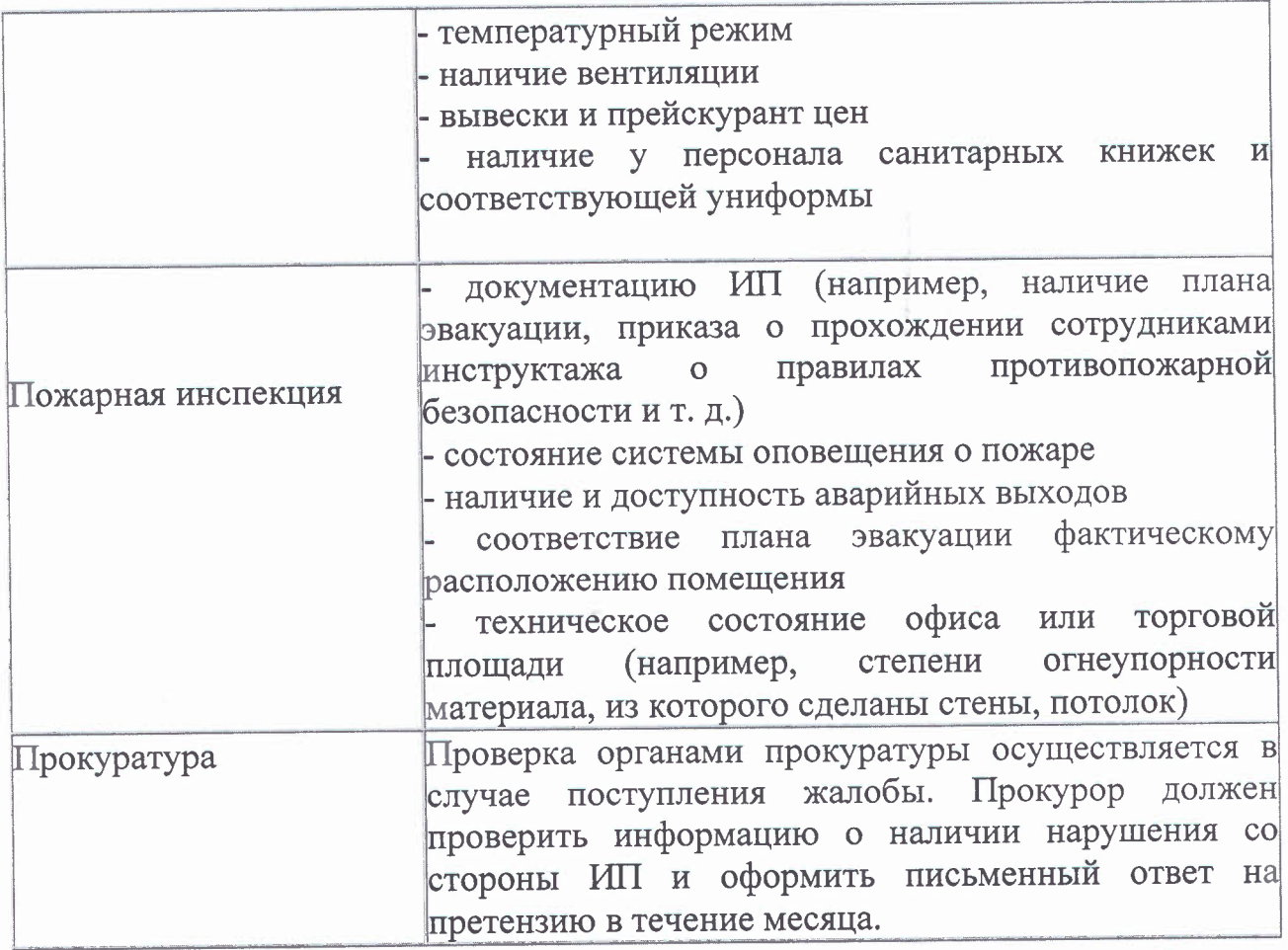

Порядок осуществления данных проверок, их длительность частота, правомочия и обязанности контролирующих органов закреплены в ФЗ № 294 от 26 декабря 2008 года.

Процедура регулирования деятельности Шl налоговой инспекцией не попадает под действие данного федерального закона, потому как регламентируется положениями Налогового кодекса РФ.

**2. Санитарные требования** парикмахерским

-

Предприниматели самостоятельно подготавливают парикмахерскую открытию в соответствии с санитарными правилами и перед началом работы уведомляют Управление Роспотребнадзора по Рязанской области (г. Рязань, ул. Островского, д. 51-а, тел. 8 (4912) 92-98-07).

ходе проведения проверок осуществляется надзор за выполнением требований санитарного законодательства.

Основными нормативным документом, в соответствии с которым осуществляется деятельность парикмахерских и салонов красоты является СанПиН 2.1.2.2631-10 «Санитарно-эпидемиологические требования  $\rm K$ размещению, устройству, оборудованию, содержанию и режиму работы организаций коммунально-бытового назначения, оказывающих парикмахерские косметические услуги».

ходе проведения проверок парикмахерских салонов красоты чаще всего выявляются нарушения к содержанию помещений и организации санитарно-гигиенического и противоэпидемического режимов, а именно

нарушаются требования к:

- организации проведения влажной уборки основных и вспомогательных помещений (наличие необходимого количества уборочного инвентаря, его хранение, график проведения генеральных уборок);

- сбору остриженных волос (отсутствуют закрывающиеся совки);

- хранению чистого белья (на открытых стеллажах, в открытом виде);

- хранению личной спецодежды (совместное хранение);
- наличию 3-х комплектов рабочего инструментария у мастеров;

- приготовлению дезинфицирующих растворов;

организации медицинских осмотров работающего персонала, прохождение гигиенического обучения др.

### ПАКЕТНОЕ РЕШЕНИЕ

#### «Открытие пекарни»

ЭТАП 1. Зарегистрироваться в качестве индивидуального предпринимателя, либо налогоплательщика налога на профессиональный доход (самозанятого гражданина).

## Регистрация физического лица в качестве индивидуального предпринимателя.

### Способы регистрации ИП:

Подать документы можно через Госуслуги, МФЦ или лично в налоговую.

1. Необходимо выбрать код деятельности по ОКВЭД (по нему государственные органы поймут, чем будет заниматься ИП).

*10.71.1 Производство хлеба хлебобулочных изделий недлительного хранения*

2. Выберите систему налогообложения.

- упрощенная система (УСН)

- патентная система налогообложения (ПСН для ИП с определенным видом деятельности)

- налог на профессиональный доход (НПД)

#### Справочно

Для комфортного перехода на определенный режим налогообложения поиска не менее выгодных условий на сайте ФНС России [www.nalog.gov.ru](http://www.nalog.gov.ru) разработан информационный сервис «Выбор подходящего режима налогообложения» .

учетом особенностей ведения бизнеса онлайн-калькулятор поможет подобрать оптимальную систему налогообложения. При этом для объективности выбора можно задать размер предполагаемого дохода количество наемных работников.

По каждому режиму налогообложения данном информационном

сервисе представлена краткая справка об условиях и порядке перехода на них, а также приведены примеры расчета налогов.

3. Необходимые документы:

заявление о государственной регистрации физического лица в качестве индивидуального предпринимателя (форма Р21001). Заявление можно распечатать и заполнить на бумаге, либо сформировать в электронном виде, используя сервисы подачи документов на регистрацию (https://service.nalog.ru/regin/);

• копия российского паспорта;

• квитанция об уплате госпошлины размере 800 рублей. Сформировать квитанцию на уплату госпошлины можно с помощью сервиса «Уплата госпошлины».

Документы на государственную регистрацию могут быть поданы налоговую инспекцию как на бумаге, так и в форме электронных документов, любым удобным для Вас способом: лично, через мФц, обратившись к нотариусу.

Внимание! С 01.01.2019 при направлении документов для государственной регистрации в форме электронных документов том числе через МФЦ нотариуса, уплачивать государственную пошлину не требуется!

Подробно о регистрации физического лица в качестве индивидуального предпринимателя пошаговой инструкцией на официальном сайте ФНС России [www.nalog.gov.ru](http://www.nalog.gov.ru) в разделе «Государственная регистрация юридических лиц и индивидуальных предпринимателей» (подраздел «Создай свой бизнес»).

4. Регистрация осуществляется течение 3-х рабочих дней, после чего ИФНС направляет на e-mai1 заявителя электронном виде лист записи Единого государственного реестра индивидуальных предпринимателей по форме N2 Р60009 и свидетельство о постановке на учёт в налоговом органе (ИНН) (если при подаче заявления на регистрацию указан приоритетный способ получения документов на электронную почту).

Получить бумажные документы можно только по запросу заявителя ИФНС или в МФЦ.

# Регистрация в качестве плательщика налога на профессиональный доход (самозанятого гражданина - **НЛ** НПД).

## Способы регистрации:

1. Бесплатное мобильное приложение «Мой налог»;

2. Кабинет налогоплательщика «Налога на профессиональный доход» на сайте ФНС России;

3. Уполномоченные банки;

-

4. Единый портал государственных муниципальных услуг.

Регистрация занимает несколько минут. Заполнять заявление на бумаге не нужно. При регистрации в приложении «Мой налог» понадобится только паспорт для сканирования и проверки, а также фотография, которую можно сделать прямо на камеру смартфона.

Подробная информация о регистрации в качестве НП НПД содержится на официальном сайте ФНС России [www.nalog.gov.ru](http://www.nalog.gov.ru) в разделе «Налог на профессиональный доход - специальный налоговый режим для самозанятых граждан».

Налоговая ставка в отношении доходов, полученных самозанятыми от реализации товаров (услуг) физическим лицам составляет 4%, юридическим лица и индивидуальным предпринимателям - 6%.

#### Важно!

Налоговый режим НПД лицами, имеющими работников, с которыми они состоят в трудовых отношениях, недопустим к применению.

# ЭТАП 2. Выбор места для осуществления деятельности.

Выбор места для работы пекарни очень важен. Необходимо найти место, характеризующееся высокой проходимостью людей. Места вблизи парков отдыха, торговых центров, офисных центров - идеально подойдут. Если объёмы не велики, и конкуренция небольшая, то можно расположиться и в спальном районе среди многоквартирных домов. Это позволит сэкономить на аренде увеличить размер конечной прибыли. для узнаваемости заведения необходимо разработать и заказать вывеску для пекарни.

Выбирая помещение, необходимо обратить внимание на несколько правил:

• система вентиляции должна быть рабочем состоянии;

• для мини-пекарни нельзя выбирать подвальное помещение;

• ходе ремонтных работ нужно побелить потолки покрыть стены плиткой;

• использование токсичных красок категорически запрещено.

# казать режим работы.

На начальном этапе возможно установление гибкого графика работы зависимости от спроса. В последующем, при привлечении наемных работников появится возможность установления четкого графика работы, в том числе и в выходные дни.

# Оформить уголок потребителя.

Законом «О защите прав потребителя» предусмотрено требование размещению уголка потребителя на самом доступном месте.

Уголок потребителя должен содержать информацию работе заведения, сертификатах, лицензиях, ценах на услуги.

# ЭТАП 3. Рассчитать затраты, необходимые для реализации проекта.

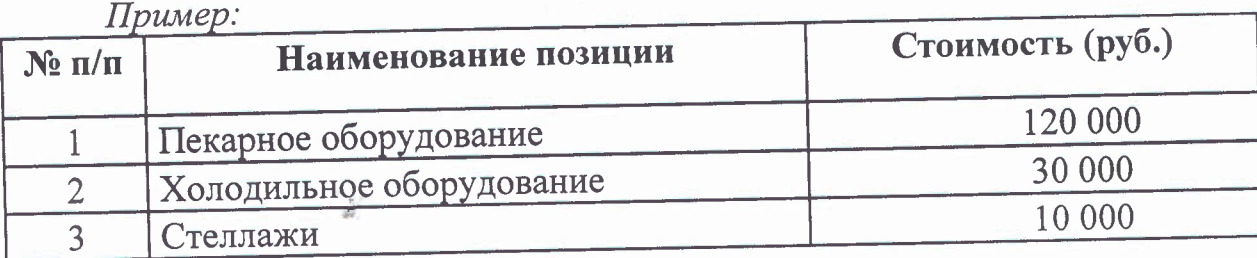

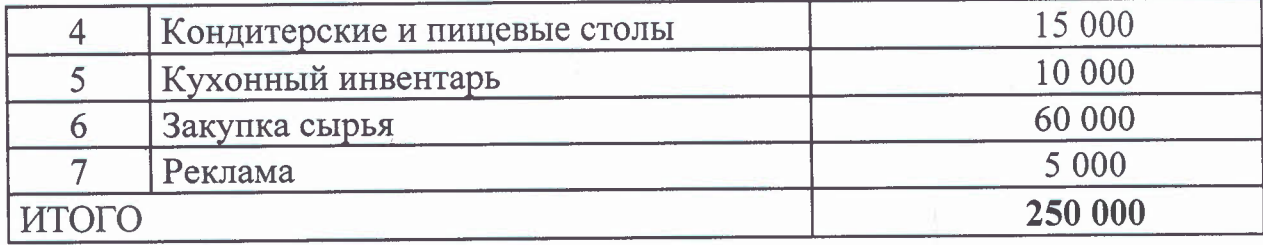

# ЭТАП 4.

Виды продукции.

*(ример:*

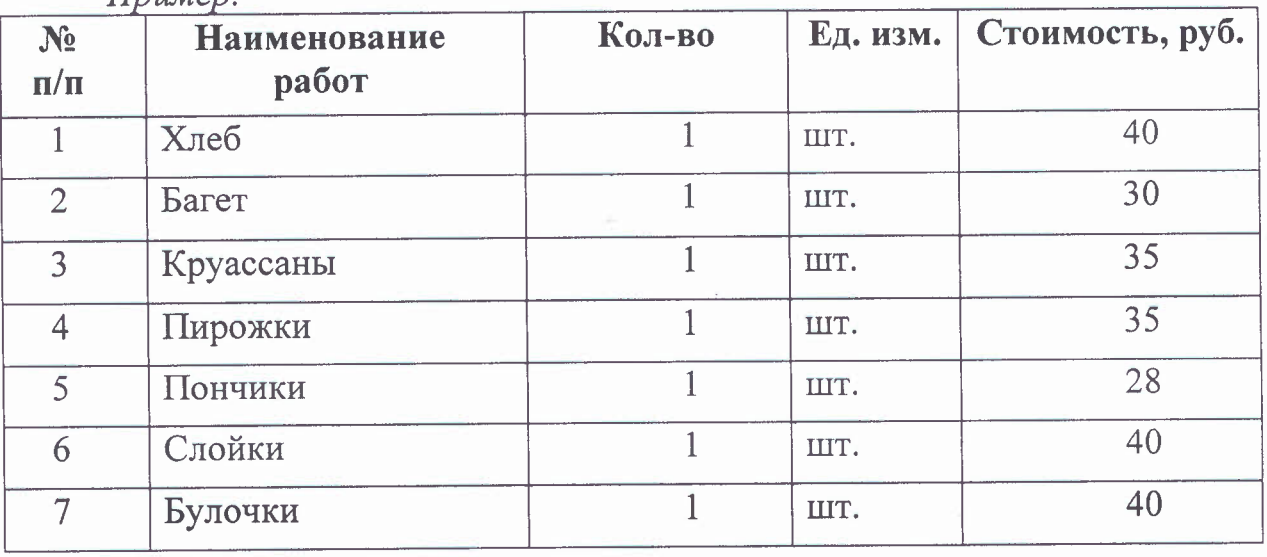

ЭТАП 5. Рассчитать перечень постоянных переменных расходов. *(ример:*

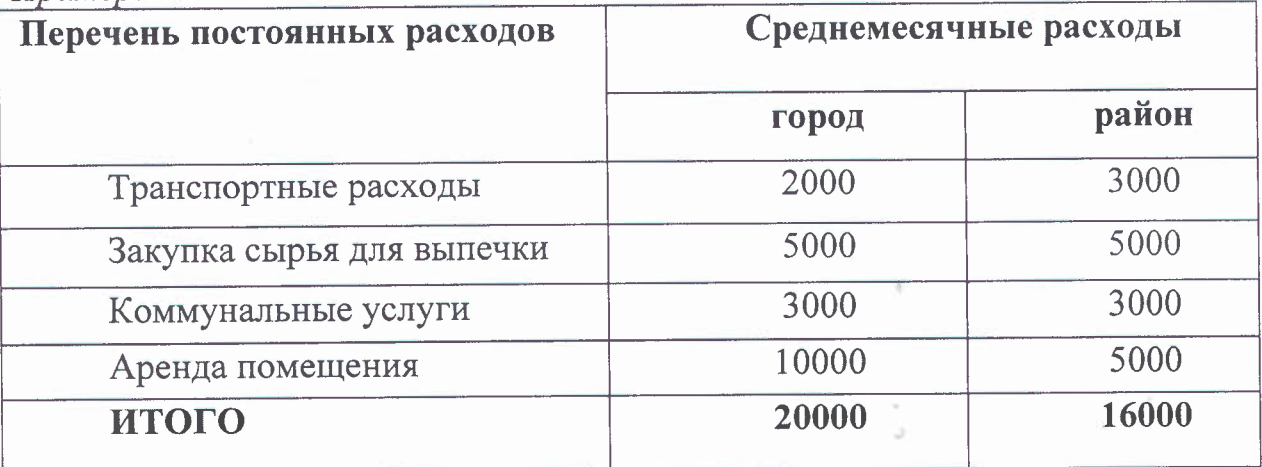

Где можно закупать сырье для выпечки:

https://ryazan.yamart.ru/khlebopekamoe-syre-47916/

https://ingredientpro.ru/catalog/catlsyre-i-ingredienty-dlya-hlebobulochnogoproizvodstva-3

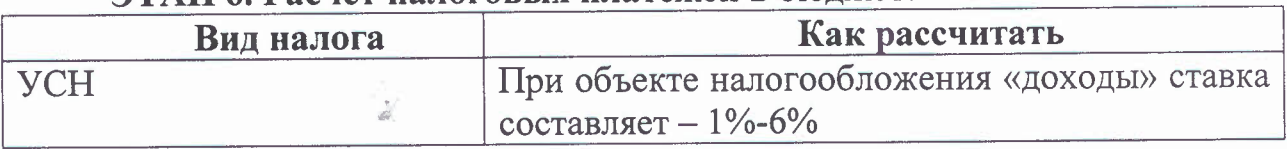

# ЭТАП 6. Расчет налоговых платежей бюджет.

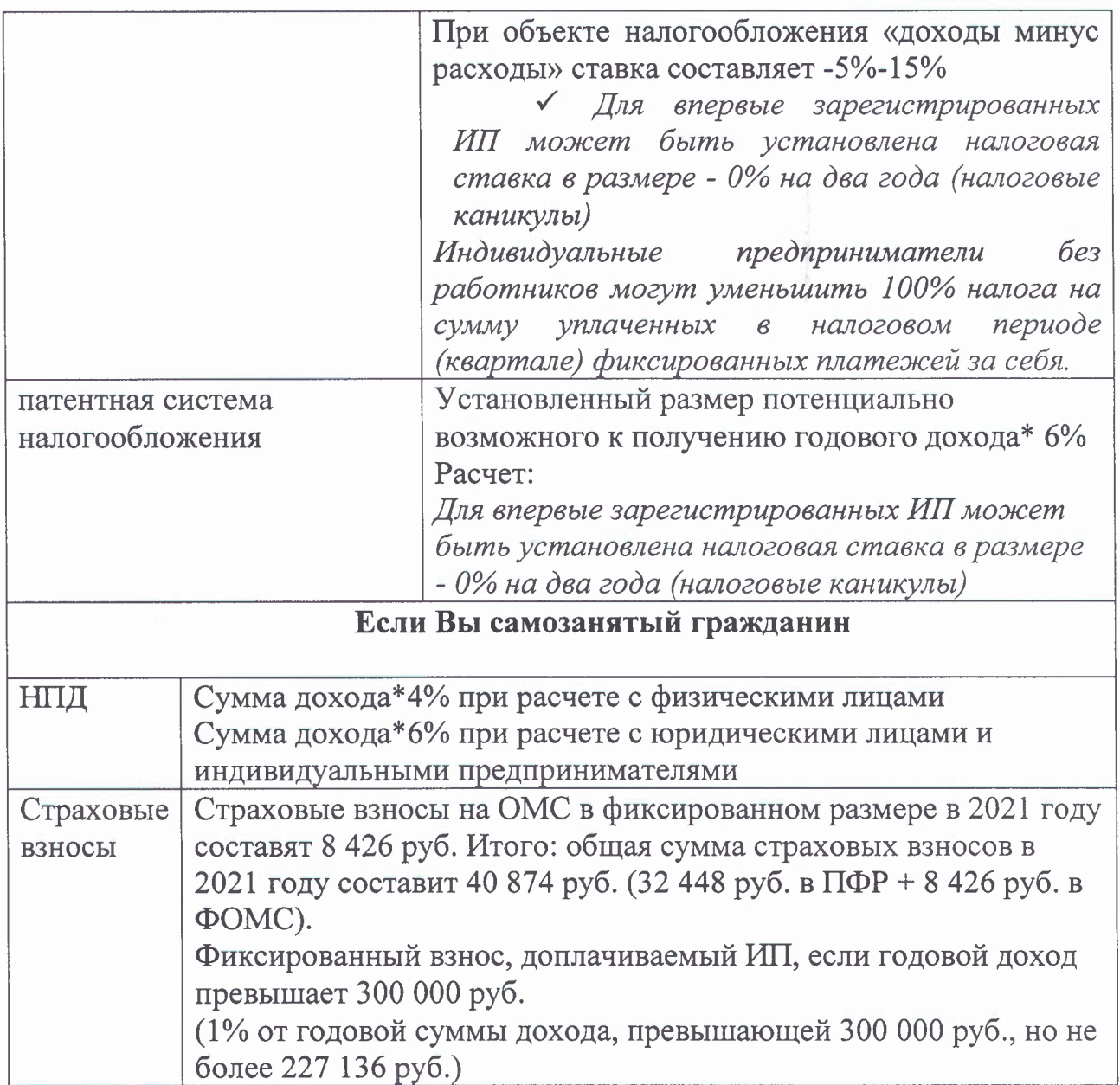

ЭТАП 7. Финансовые результаты деятельности (Затраты на реализацию, среднемесячный доход/расход, прибыль, рентабельность за месяц). ПРИМЕР:

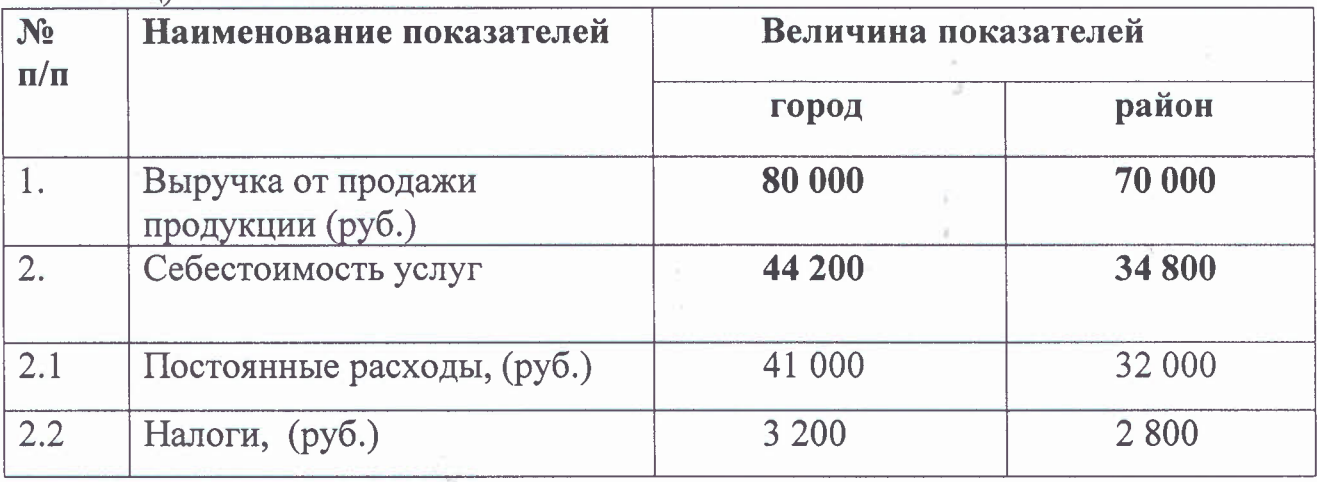

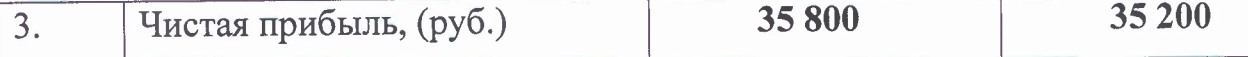

#### **План по маркетингу**

Задумайтесь о продвижении бизнеса. В день открытия организуйте бесплатную дегустацию продавайте изделия со скидкой 20%. За 2 недели до старта бизнеса раздайте флаеры на бесплатный круассан или другую продукцию. Непосредственно в день открытия установите яркий баннер, украсьте его воздушными шарами.

Делайте упор на качество продукции, регулярно проводите мониторинг рынка. На основании полученных данных обновляйте ассортимент. Каждое -<br>утро устраивайте горячие часы. В это время предоставляйте покупателям право приобрести вчерашнюю продукцию со скидкой. Создайте неповторимую атмосферу, придерживайтесь высокого качества обслуживания.

Разместите на стойке рядом с кассой рекламные листы, содержащие подробное описание полезных свойств изделия.

#### **Полезные ресурсы:**

1. Вы можете воспользоваться бесплатной услугой Центра Мой бизнес по рекламе своего бизнеса, оставив заявку на сайте: https://mb-62.ru/; получить консультацию эксперта по ведению бизнеса.

2. Вы можете зарегистрироваться на бесплатном ресурсе для предпринимателей - Портале Бизнес-навигатор МСП https://smbn.ru воспользоваться информацией, необходимой для ведения  $\overline{M}$ предпринимательской деятельности (выбрать удобное место размещения, подготовить бизнес-план, узнать информацию о мерах поддержки и т.п.).

### **ПРИЛОЖЕНИЕ**

**Требования контрольно-надзорных органов при предоставлении** парикмахерских **услуг.**

## **1. Классификация** проверок

-

Проверки принято делить на плановые и внеплановые.

**Плановые** проверки **проводятся не чаще одного раза течение трёх** лет.

При плановой проверке назначается точная дата приезда контролирующих органов.

График устанавливается заранее и публикуется на официальном сайте соответствующей государственной инстанции. Плановые проверки нацелены на регулирование соблюдения ИП норм законодательства и общепринятых правил безопасности.

**Внеплановые** проверки **осуществляются государственными** инстанциями при получении жалобы на действия ИП, а также с целью контроля за выполнением оставленных ранее предписаний.

# Кроме этого, проверка может быть двух видов: выездная; документарная.

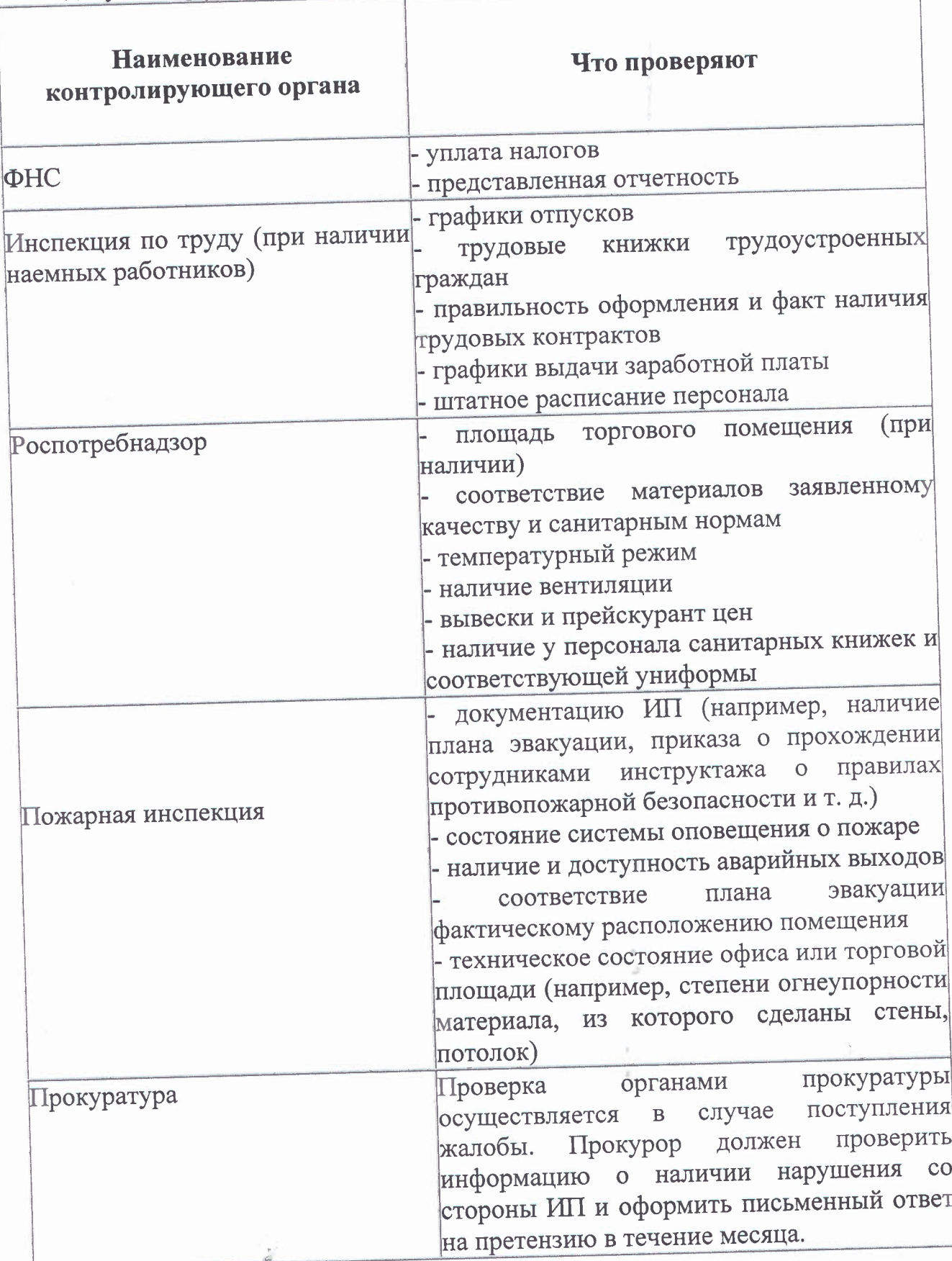

-

Порядок осуществления данных проверок, их длительность частота, правомочия и обязанности контролирующих органов закреплены в ФЗ № 294 от 26 декабря 2008 года.

Процедура регулирования деятельности ИП налоговой инспекцией не попадает под действие данного федерального закона, потому как регламентируется положениями Налогового кодекса РФ.

**2. Санитарные требования** к предприятиям пищевой  $\overline{M}$ перерабатывающей промышленности (производство хлеба, хлебобулочны кондитерских изделий) прописаны на сайте Управления Роспотребнадзора по Рязанской области: <http://62.rospotrebnadzor.ru/>content/ob-utverzhdenii-sp-234325 8-15-sanitamo-epidemiologicheskie-trebovaniya-k -organizaciyam-po

# ПАКЕТНОЕ РЕШЕНИЕ

### «Выращивание садовой земляники»

ЭТАП 1. Зарегистрироваться в качестве налогоплательщика налога на профессиональный доход (самозанятого гражданина - НП НПД).

## Способы регистрации:

1. Бесплатное мобильное приложение «Мой налог»;

2. Кабинет налогоплательщика «Налога на профессиональный доход» на сайте ФНС России;

3. Уполномоченные банки;

4. Единый портал государственных муниципальных услуг.

Регистрация занимает несколько минут. Заполнять заявление на бумаге не нужно. При регистрации в приложении «Мой налог» понадобится только паспорт для сканирования и проверки, а также фотография, которую можно сделать прямо на камеру смартфона.

Подробная информация о регистрации в качестве НП НПД содержится на официальном сайте ФНС России [www.nalog.gov.ru](http://www.nalog.gov.ru) в разделе «Налог на профессиональный доход - специальный налоговый режим для самозанятых граждан».

Налоговая ставка в отношении доходов, полученных самозанятыми от реализации товаров (услуг) физическим лицам составляет 4%, юридическим лица и индивидуальным предпринимателям - 6%.

#### Важно!

-

Налоговый режим НПД лицами, имеющими работников, с которыми они состоят в трудовых отношениях, недопустим к применению.

ЭТАП 2. Расчет затрат, необходимых для реализации проекта [расчет затрат произведен на площадь участка 0,1 га).

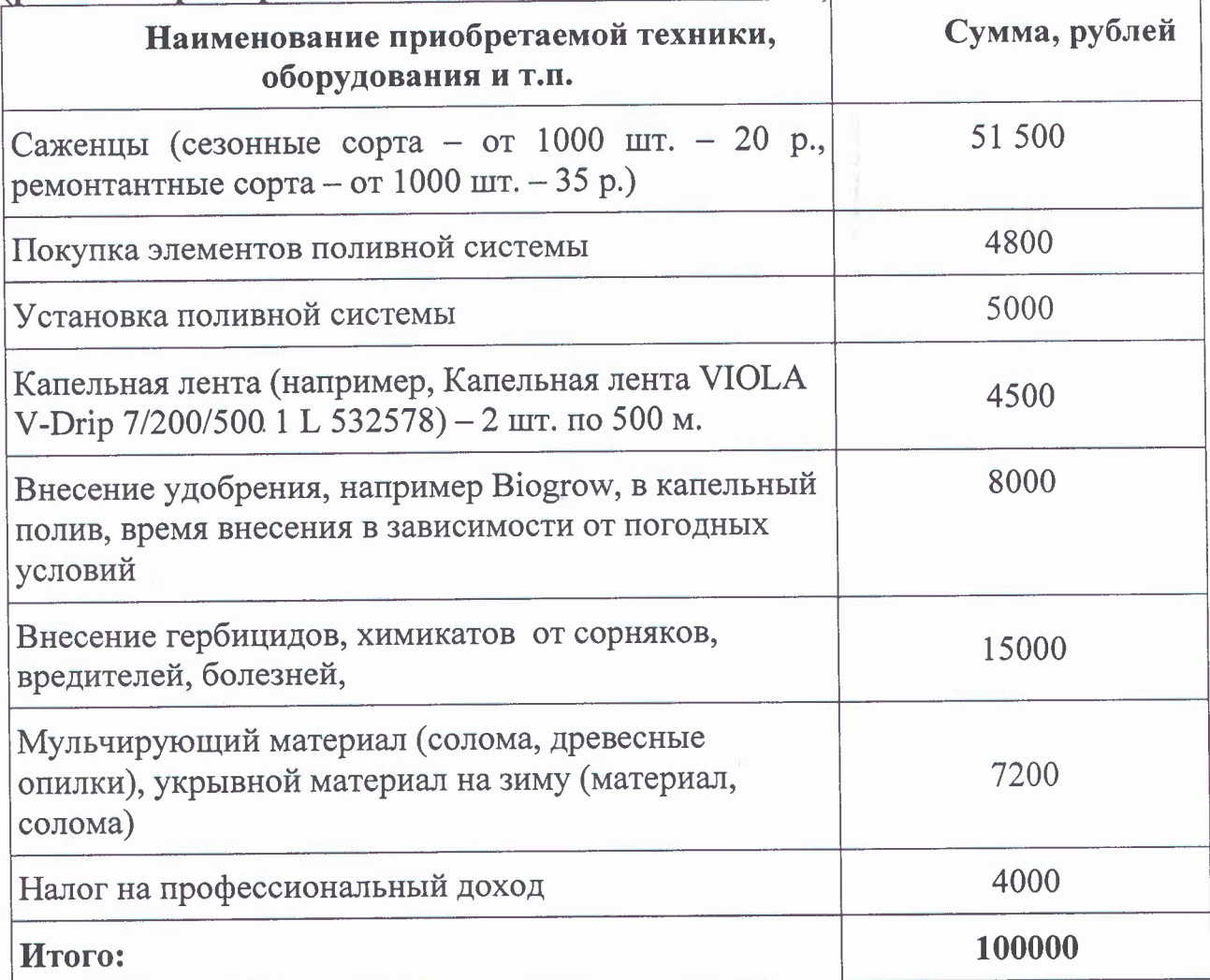

ЭТАП 3. Подготовка земельного участка посадке саженцев (вспашка, фрезование).

Оборудование для подготовки земельного участка элементы поливной системы.

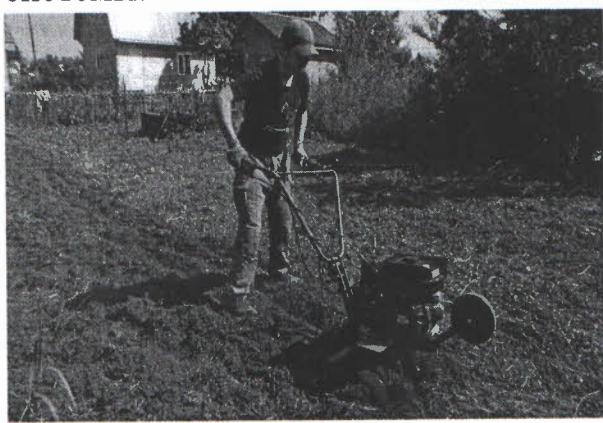

элементы поливной системы - 9000 капельная лента  $-4500$ установка поливной системы - 8000 ИТОГО: 21500

Самозанятый гражданин осуществляет подготовку земли  $K$ посадке саженцев: вспашка, фрезование.

ЭТАП 4. Посадка саженцев. Посадочный материал, внесение удобрений. Стоимость:

Саженцы (сезонные сорта - от 1000 шт. - 20 р., ремонтантные сорта - от 1000 шт.  $-35$  p.)  $-51500$ 

Удобрение Biogrow - 8000 ИТОГО: 59500

Самозанятый гражданин осуществляет посадку, внесение удобрений,

- посадка саженцев в грунт: однострочная 20-30 см между растениями и 60 см междурядья;

- внесение удобрений в капельный полив в зависимости от погодных условий.

## ЭТАП 5. Уход за саженцами.

Осуществляется необходимый уход за растущими саженцами:

- прополка вручную, удаление поросли - усов;

\_ внесение гербицидов, химикатов от сорняков, вредителей, болезней;

- мульчирование междурядий соломой, на зимний период и период весенних заморозков осуществляется укрывание посадок укрывным материалом.

### ЭТАП 6. Сбор урожая.

Сбор урожая осуществляется вручную.

При средней урожайности куста в 200-220 г - с 1 сотки собираемость клубники примерно 200-230 кг (с учетом отходов).

Реализация сельскохозяйственной продукции, в том числе ягодной возможна на ярмарках и на рынках. В соответствии с распоряжением Правительства Рязанской области еженедельно по субботам проводятся ярмарки выходного дня г. Рязани на следующих площадках:

ул. Пролетарская, д.15;

ул. Крупской, д. 17 (ЦНТИ);

ул. Новоселов, д. 13 (кинотеатр «Октябрь»);

ул. Станкозаводская, д. 30 (ТЦ «Кит»).

Граждане, изъявившие желание осуществлять торговлю на ярмарках выходного дня, на основании документов, подтверждающих наличие продукции собственного производства, проходят регистрацию в министерстве сельского хозяйства продовольствия Рязанской области (далее министерство). После этого им предоставляется возможность осуществлять торговлю на свободных ярмарочных местах. Для решения организационных вопросов и регистрации на ярмарках выходного дня обращаться по тел.: 8 (4912) 21-08-90, e-mail: prohina@ryazagro.

Кроме того, реализовать свою продукцию возможно на ярмарках, организованных во всех муниципальных районах региона. Информация постоянно действующих ярмарках на территории Рязанской области размещена на сайте министерства промышленности экономического развития Рязанской области разделе «Няправления», «Потребительский рынок»

# ЭТАП 7. Расчет налоговых платежей в бюджет в год

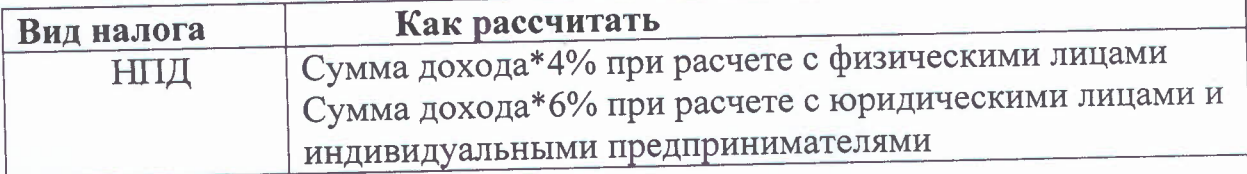

# ЭТАП 8. Финансовые результаты деятельности

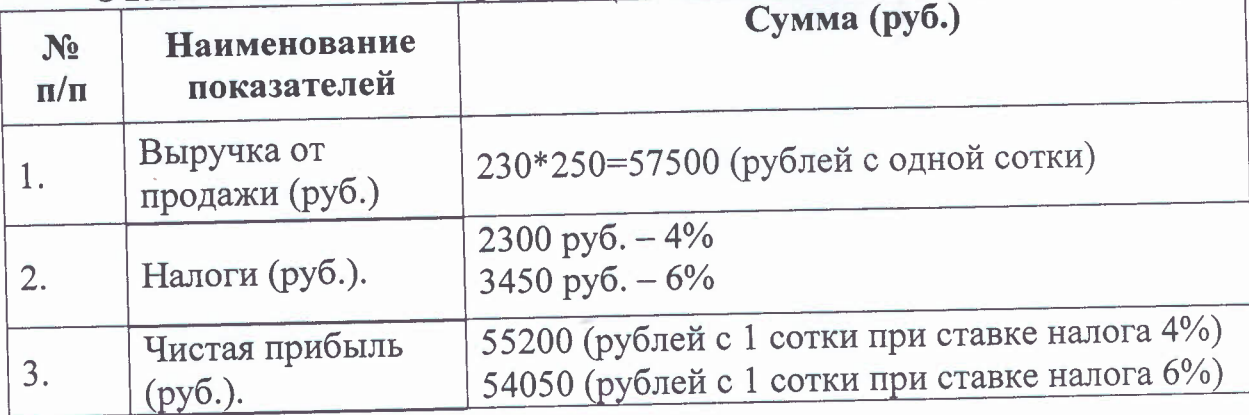

# ПАКЕТНОЕ РЕШЕНИЕ

#### «П человодство»

ЭТАП 1. Зарегистрироваться в качестве налогоплательщика налога на профессиональный доход (самозанятого гражданина - НП НПД).

# Способы регистрации:

1. Бесплатное мобильное приложение «Мой налог»;

2. Кабинет налогоплательщика «Налога на профессиональный доход» на сайте ФНС России;

3. Уполномоченные банки;

4. Единый портал государственных муниципальных услуг.

Регистрация занимает несколько минут. Заполнять заявление на бумаге не нужно. При регистрации в приложении «Мой налог» понадобится только паспорт для сканирования и проверки, а также фотография, которую можно сделать прямо на камеру смартфона.

Подробная информация о регистрации в качестве НП НПД содержится на официальном сайте ФНС России [www.nalog.gov.](http://www.nalog.gov.ru)ru в разделе «Налог на профессиональный доход - специальный налоговый режим для самозанятых граждан».

Налоговая ставка в отношении доходов, полученных самозанятыми от реализации товаров (услуг) физическим лицам составляет 4%, юридическим лица и индивидуальным предпринимателям - 6%.

#### Важно!

Налоговый режим НПД лицами, имеющими работников, с которыми они

состоят в трудовых отношениях, недопустим к применению.

ЭТАП 2. Расчет основных затрат, необходимых для реализации проекта

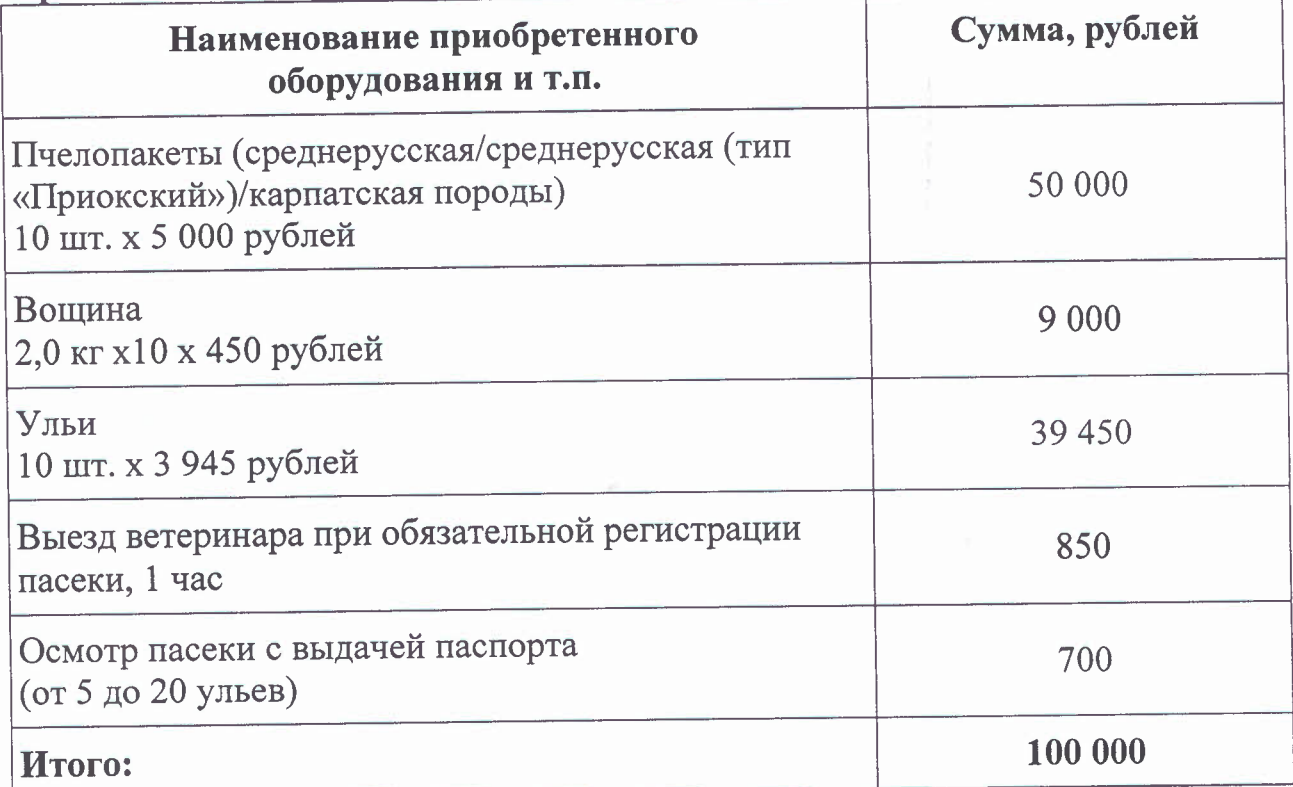

## ЭТАП 3. Оборудование пасеки

-

Для создания пасеки необходим земельный участок, сооружения для содержания одной или нескольких пчелиных семей (улей), надворные строения для содержания пчелосемей зимний период.

Необходимое оборудование: пчелиные семьи (пчелопакеты) можно приобрести, например, в ФГБНУ «Федеральный научный центр пчеловодства» (г. Рыбное, ул. Почтовая, д. 22, тел. 8 (49137) 5-15-47), Крестьянскофермерском хозяйстве «Бортники» (Рыбновский район, д. Синьково, 8 (905) 571-74-39), вощину, ульи др. можно заказывать розничных магазинах, например, магазине «Пасека» (г. Рязань, ул. Мервинская, д. 30 тел. 8 (985) 440-87-22), а также у индивидуальных предпринимателей, занимающихся пчеловодством.

Также в ФГБНУ «Федеральный научный центр пчеловодства» можно пройти курсы по обучению начинающего пчеловода (10 000 рублей) или платно проконсультироваться по интересующему вопросу (500 рублей/час).

Перечень пчеловодческих хозяйств Рязанской области размещен на сайте министерства сельского хозяйства продовольствия Рязанской области (https://www.ryazagro.ru/spheres/otrasli/razvitie-otrasley-zhivotnovodstva-iplemennogo-dela/pchelovodstvo/) в разделе «Пчеловоду!!!».

ЭТАП 4. Содержание пчелиных семей. Ветеринарное обслуживание Ветеринарное обслуживание осуществляется в соответствии с приказом Минсельхоза России от 19 мая 2016 № 194 «Об утверждении Ветеринарных правил содержания медоносных пчел в целях выращивания, реализации использования для опыления сельскохозяйственных энтомофильных растений получения продукции пчеловодства».

Содержание пчелиных семей осуществляется так же в соответствии с «Инструкцией по содержанию пчелиных семей и организации пчеловодства в населенных пунктах дачных участках» (утв. Департаментом животноводства племенного дела Минсельхоза РФ 17.06.2002г.)

После покупки пчелосемей гражданин обращается в ветеринарную службу для оформления ветеринарно-санитарного паспорта на пасеку. На основании записей ветеринарной службы выдается разрешение на перевозку (кочевку), пересылку, продажу пчел продуктов пчеловодства.

Весной пчеловод должен внимательно следить за первым облетом каждой семьи, обращая внимание на плохо облетывающиеся семьи.

О заболевании или гибели пчелиных семей пчеловоды общественных и индивидуальных пасек обязаны немедленно сообщить специалисту.

Адреса и контакты ветеринарных служб Рязанской области можно найти на сайте главного управления ветеринарии Рязанской области *(https ://giv. ryazangov. rU/department/organizations/).*

# ЭТАП 5. Сбор продукции, реализация меда

Пчеловодство имеет сезонный характер. Сезон у пчеловода длится с апреля по октябрь месяц. С середины июня до августа включительно продолжается сезон медосбора.

При благополучном медоносе можно получить с каждой пчелосемьи до 50 кг меда за сезон (в среднем - 35 кг). Для получения от пчелиных семей как можно больше меда необходима кочевка пасеки на медоносы. Кочующая пасека всегда дает меда больше, чем пасеки, весь сезон стоящие на одном месте (необходимо наличие автомобиля, платформы для перевозки).

За сезон 10 пчелосемей дадут 350 кг меда.

Цена на производимый мед составляет среднем 400-450 рублей за 1 кг.

Выручка от реализации составит 140 000 рублей.

Также возможно получение прибыли от реализации сопутствующей продукции пчеловодства: прополис, маточное молочко, воск, перга и т.д.

# Реализация продукции:

-

На областных муниципальных ярмарках сельхозтоваропроизводителей, сельскохозяйственных рынках, населению г. Рязани Рязанской области.

# ЭТАП 6. Срок окупаемости проекта

Пасека, как бизнес, всегда оправдывает себя. При внимательном отношении к содержанию пчел и аккуратности в работе приобретение ульев, пчелосемей и всего оборудования окупится уже в первый сезон. Во втором сезоне появится возможность расширить ассортимент продукции, повысить прибыль, создать предпосылки для дальнейшего развития, формирования хорошего имиджа и занятия устойчивого сегмента рынка.

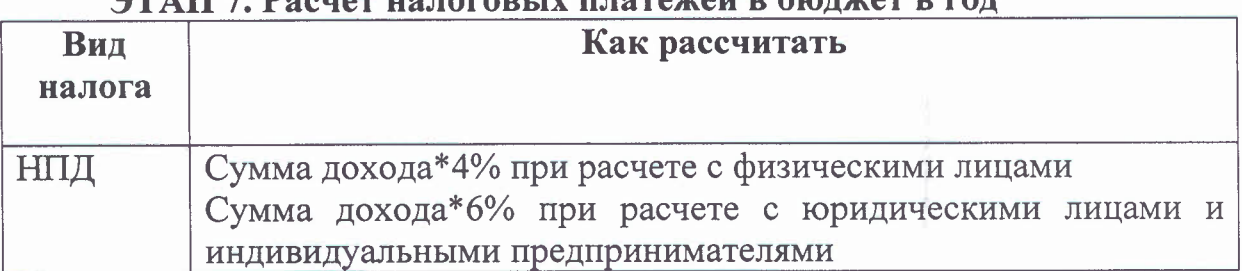

## $D_{\alpha}$  and  $E_{\alpha}$  respectively in reproduced in  $\beta$  random  $\alpha$  parts

### ЭТАП 8. Финансовые результаты деятельности

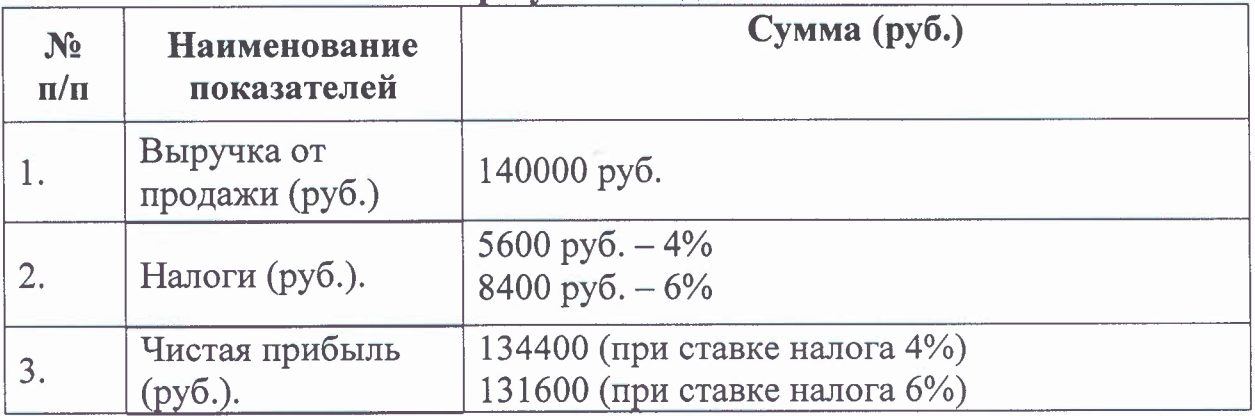

### Справочно:

В случае принятия решения о расширении производства с увеличением мощностей, можно зарегистрироваться качестве индивидуального предпринимателя (глава КФХ), разработать бизнес-план претендовать на государственную поддержку в виде грантов, субсидий.

## ПАКЕТНОЕ РЕШЕНИЕ

# «Выращивание продукции птицеводства» (куры, утки)

ЭТАП 1. Зарегистрироваться в качестве индивидуального предпринимателя, либо налогоплательщика налога на профессиональный доход (самозанятого гражданина - **НП** НПД).

### Способы регистрации:

1. Бесплатное мобильное приложение «Мой налог»;

2. Кабинет налогоплательщика «Налога на профессиональный доход» на сайте ФНС России;

3. Уполномоченные банки;

-

4. Единый портал государственных муниципальных услуг.

Регистрация занимает несколько минут. Заполнять заявление на бумаге

не нужно. При регистрации в приложении «Мой налог» понадобится только паспорт для сканирования и проверки, а также фотография, которую можно сделать прямо на камеру смартфона.

Подробная информация о регистрации в качестве НП НПД содержится на официальном сайте ФНС России [www.nalog.gov.ru](http://www.nalog.gov.ru) в разделе «Налог на профессиональный доход - специальный налоговый режим для самозанятых граждан».

Налоговая ставка в отношении доходов, полученных самозанятыми от реализации товаров (услуг) физическим лицам составляет 4%, юридическим лица и индивидуальным предпринимателям  $-6\%$ .

### Важно!

Налоговый режим НПД лицами, имеющими работников, с которыми они состоят в трудовых отношениях, недопустим к применению.

# ЭТАП 2. Рассчитать затраты, необходимые для реализации проекта.

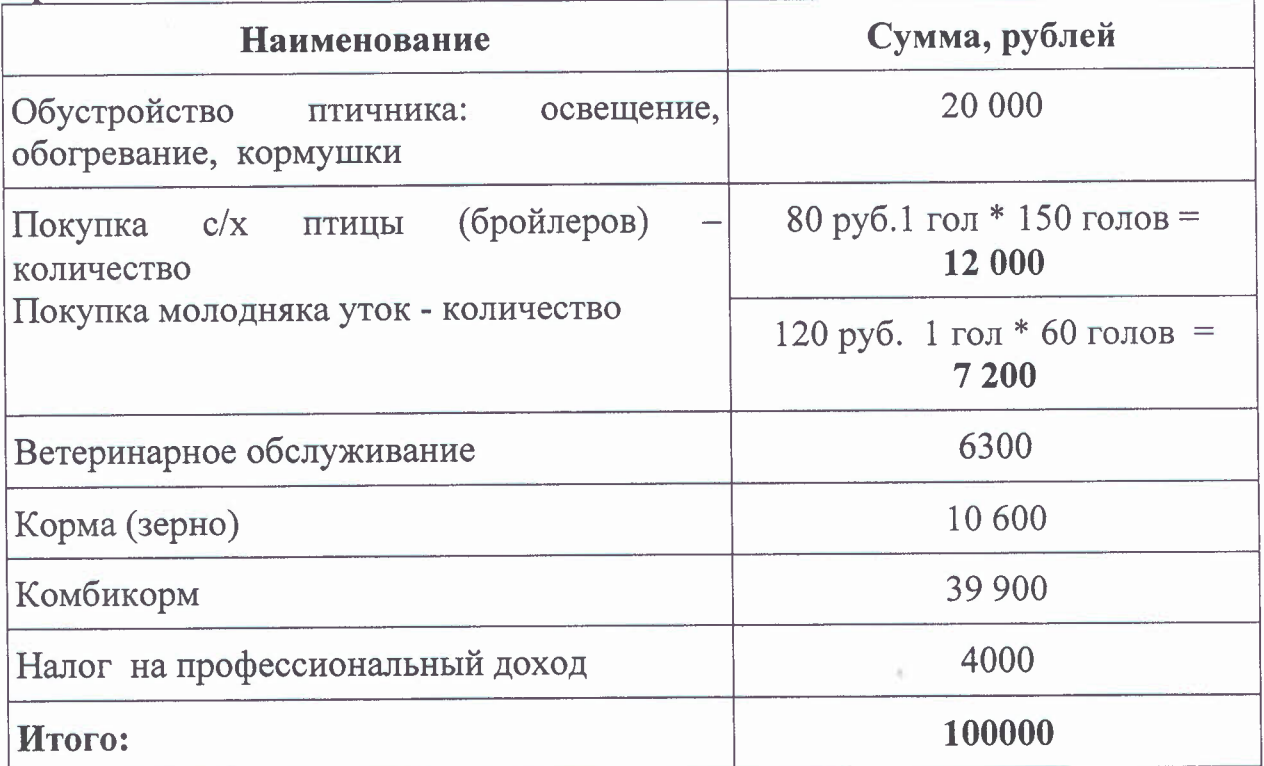

## ЭТАП 3. Подготовка помещения для содержания птицы.

ЛПХ надворные хозяйственные постройки должны быть площадью 35- 40 кв. метров для содержания бройлера 12-20 кв. метров для уток.

### ЭТАП 4. Закупка молодняка птицы ветеринарное обслуживание.

Исходя из заданных размеров по площади бройлеры 35-40 м<sup>2</sup>, утки 12-20 м². На 1 м² - 3 утки, на 1 м² - 4 бройлера

Продажу молодняка, а также полное сопровождение птицы осуществляет Крестьянско-фермерское хозяйство «Виктория», располагается по адресу: Рязанская область, Спасский район, с. Новики, рязанскийгусь.рф

Ветеринарное обслуживание содержание осуществляется соответствии с приказом Минсельхоза России от 3 апреля 2006 № 103 «Об утверждении Ветеринарных правил содержания птиц на личных подворьях граждан птицеводческих хозяйствах открытого типа».

Ветеринарное обслуживание поголовья на весь срок содержания составит  $\sim 6300 \text{ py6}.$ 

По всем вопросам по ветеринарному обслуживанию обращаться Главное управление ветеринарии Рязанской области (г. Рязань, ул. Ново-Касимовская, д. 14-А, телефон: (4912) 44-13-63).

## ЭТАП 5. Закупка кормов.

Количество комбикорма на 1 бройлера за весь период содержания ~4,5 кг, количество комбикорма на 1 утку за весь период содержания ~5,5 кг

Стоимость 1 кг комбикорма ~ 19 руб/кг

Итого 10 кг\*210 голов\*19 руб./кг =39900 руб.

Корма реализует «Победа» Рязань по предварительной договоренности:

г. Рязань, Куйбышевское шоссе, д. 41, пом.1, офис 321, веб-сайт:  $info@$ зерно $62$ .рф

### ЭТАП 6. Реализация продукции.

## среднем содержание птицы составляет 2-3 месяца.

Реализовать выращенную птицу можно на областных и муниципальных ярмарках сельхозтоваропроизводителей, сельскохозяйственных рынках, населению г. Рязани Рязанской области.

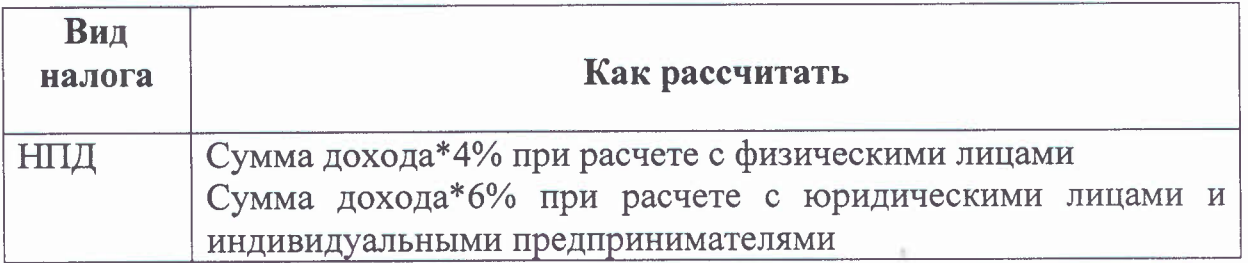

### ЭТАП 7. Расчет налоговых платежей в бюджет в год

### ЭТАП 8. Финансовые результаты деятельности.

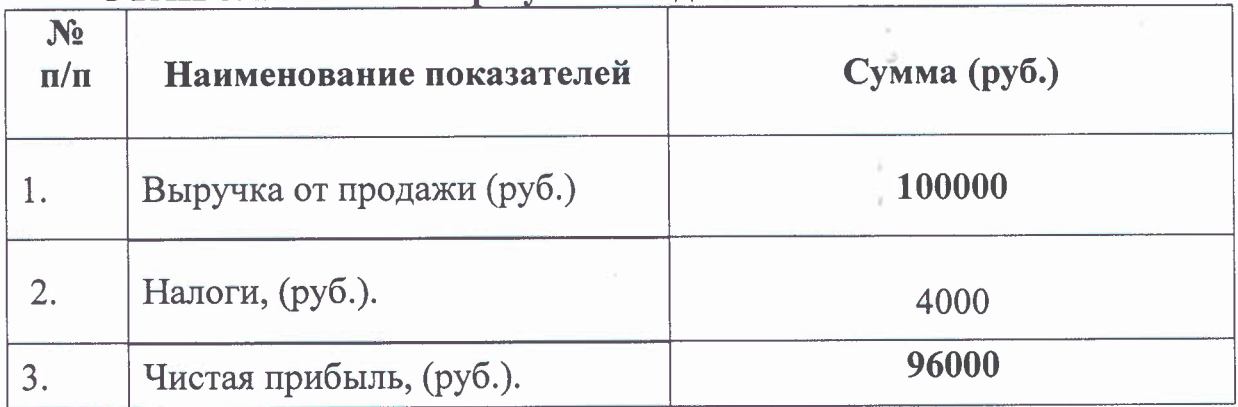

## ПАКЕТНОЕ РЕШЕНИЕ

## «Выращивание овощей в закрытом грунте»

ЭТАП 1. Зарегистрироваться в качестве индивидуального предпринимателя, либо налогоплательщика налога на профессиональный доход (самозанятого гражданина - **НП** НЦД).

### Способы регистрации:

1. Бесплатное мобильное приложение «Мойналог»;

2. Кабинет налогоплательщика «Налога на профессиональный доход» на сайте ФНС России;

3. Уполномоченные банки;

4. Единый портал государственных муниципальных услуг.

Регистрация занимает несколько минут. Заполнять заявление на бумаге не нужно. При регистрации в приложении «Мой налог» понадобится только паспорт для сканирования и проверки, а также фотография, которую можно сделать прямо на камеру смартфона.

Подробная информация о регистрации в качестве НП НПД содержится на официальном сайте ФНС России [www.nalog.gov.ru](http://www.nalog.gov.ru) разделе «Налог на профессиональный доход - специальный налоговый режим для самозанятых граждан».

Налоговая ставка в отношении доходов, полученных самозанятыми от реализации товаров (услуг) физическим лицам составляет 4%, юридическим лица и индивидуальным предпринимателям -  $6\%$ .

#### Важно!

Налоговый режим НПД лицами, имеющими работников, с которыми они состоят в трудовых отношениях, недопустим к применению.

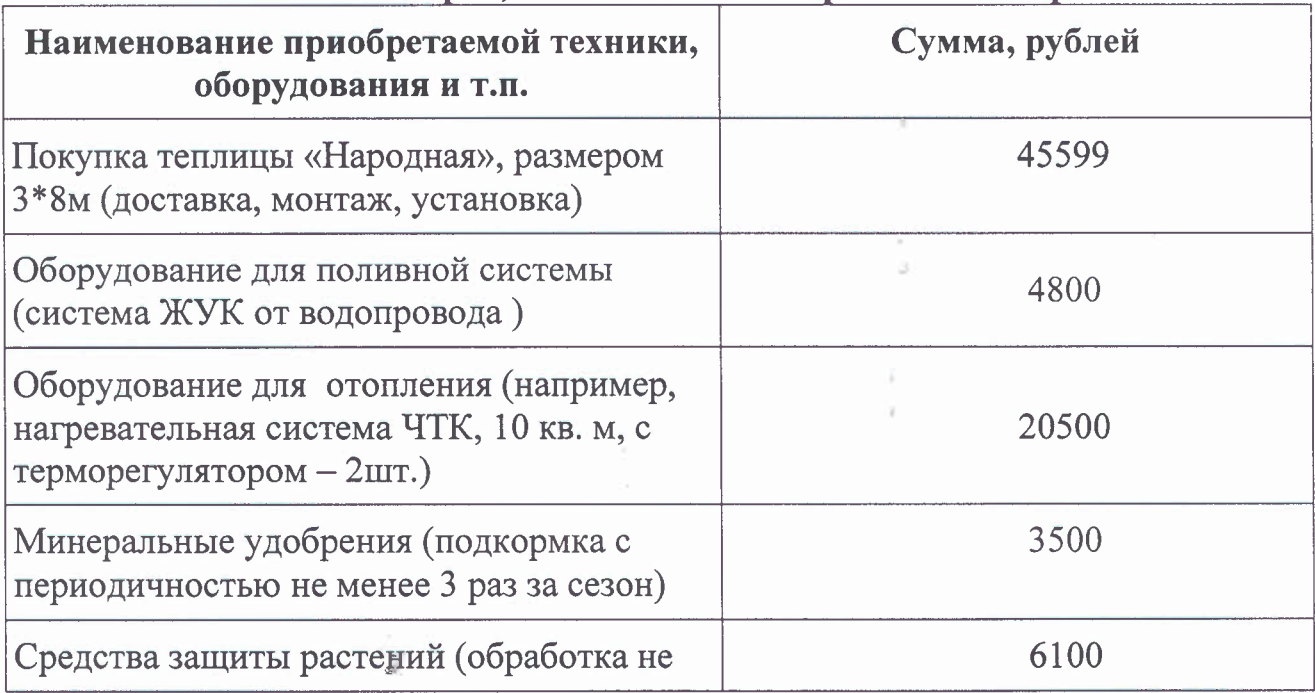

### ЭТАП 2. Расчет затрат, необходимых для реализации проекта

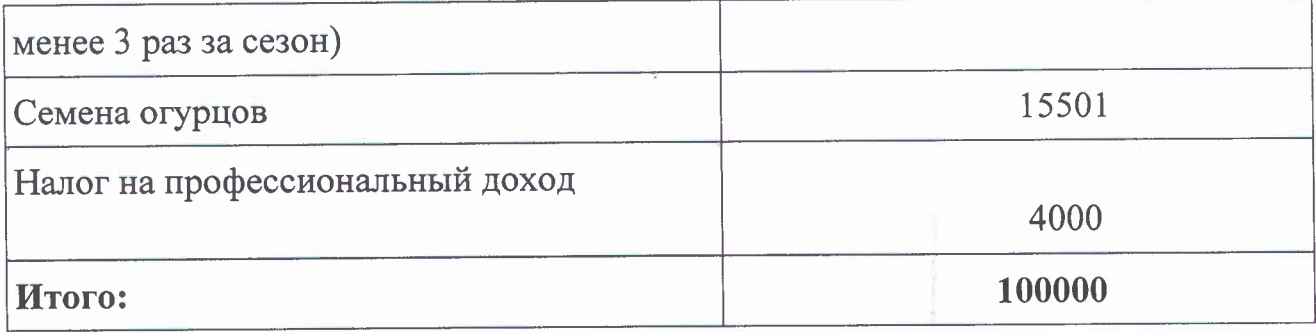

# ЭТАП 3. Доставку и установку теплицы осуществляют сотрудники завода изготовителя теплиц.

«Завод готовых теплиц», г. Рязань, ул. Высоковольтная, д. 54, тел. 8-905-690-99-89.

«Теплицы Рязани», г. Рязань, ул. Затинная, д. 27, тел. 8(4912) 27-31-47, 8-958-569-41-41.

«Дом теплиц», г. Рязань, с. Дядьково, д. 21, тел. 8-952-123-35-12 , 8(4912) 51-04-76.

### ЭТАП 4. Посадка растений.

Приобретение семян овощных (для данного проекта за основу взято выращивание огурцов) -15 501,Оруб.

Самозанятый гражданин осуществляет посадку внесение удобрений:

- посадка семян;

- внесение удобрений в зависимости от погодных условий.

Минеральные удобрения - 3500 в руб.

Средства защиты растений - 6100 в руб.

ИТОГО: 25101 руб.

Приобретение семян возможно как через интернет-магазины, так магазанах:

Магазин семян, ИП Обрывин С.С. (Рязань, Окский проезд, 35 автовокзал Приокский), Садовый Центр, ИП Володин В.В. (Солотчинское шоссе, 11а), Семена из Голландии, ИП Логунов А.И. (Рязань, Окское шоссе, 2, к. 4), Рязанские семена, ЗАО, сельскохозяйственная компания (Рязань, Есенина, 9 к1)

### ЭТАП 5. Уход за посадками.

Осуществляется необходимый уход за растениями, прополка и подвязка вручную.

### ЭТАП 6. Сбор урожая.

Сбор урожая осуществляется вручную.

Примерные расчеты урожайности тепличных сортов:

- Амур F1 - гибридный сорт, позволяющий собрать с одного квадрата посадок до 50 килограмм спелых овощей -  $50*24=3600$  кг с теплицы  $3*8$ ;

- Мурашка F1 - самоопыляемый гибридный сорт с пучковым цветением,

обеспечивающим высокую урожайность. При правильном уходе вы сможете собрать до 28 килограмм красивых огурчиков с одного квадрата посадок -28\*24=672 кг с теплицы  $3*8$ ;

Реализация сельскохозяйственной продукции возможна на ярмарках и на рынках. В соответствии с распоряжением Правительства Рязанской области еженедельно по субботам проводятся ярмарки выходного дня г. Рязани на следующих площадках:

ул. Пролетарская, д.15;

ул. Крупской, д.17 (ЦНТИ);

ул. Новоселов, д.13 (кинотеатр «Октябрь»);

ул. Станкозаводская, д.30 (ТЦ «Кит»).

Граждане, изъявившие желание осуществлять торговлю на ярмарках выходного дня, на основании документов, подтверждающих наличие продукции собственного производства, проходят регистрацию в министерстве сельского хозяйства продовольствия Рязанской области (далее министерство). После этого им предоставляется возможность осуществлять торговлю на свободных ярмарочных местах. Для решения организационных вопросов и регистрации на ярмарках выходного дня обращаться по тел.: 8 (4912) 21-08-90, e-mail: prohina@ryazagro.

Кроме того, реализовать свою продукцию возможно на ярмарках, организованных во всех муниципальных районах региона. Информация постоянно действующих ярмарках на территории Рязанской области размещена на сайте министерства промышленности экономического развития Рязанской области разделе «Направления», «Потребительский рынок»

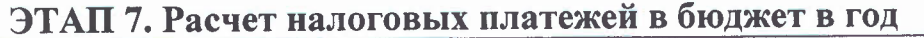

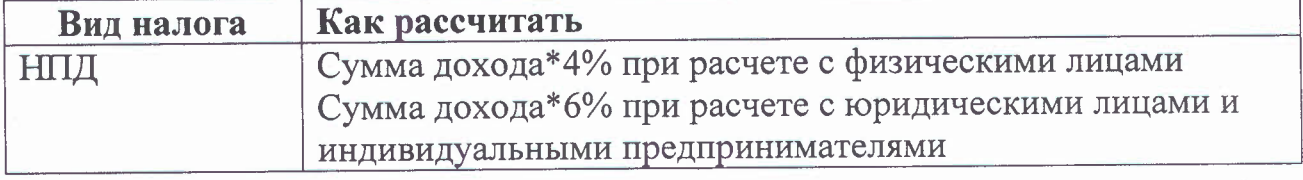

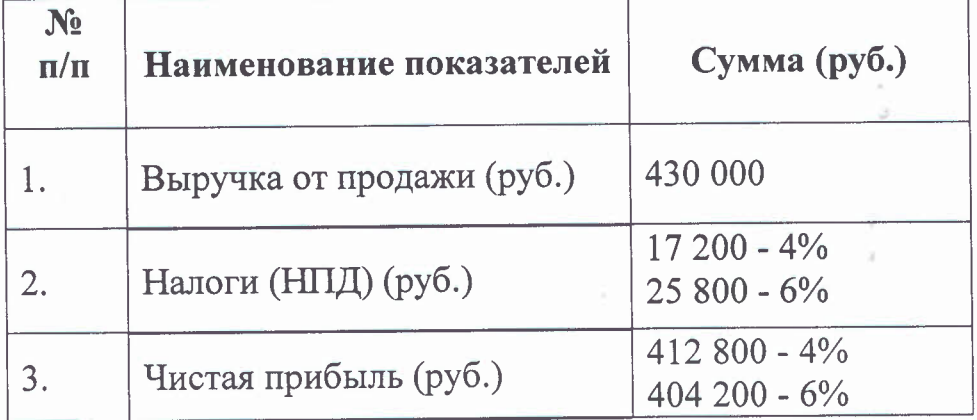

-

å

### ЭТАП <sup>8</sup>. **инансовые результаты деятельности**